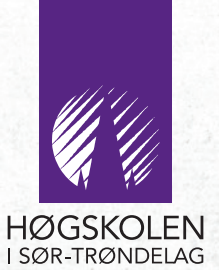

 $3 -$ 

HiST/AITeL - RAPPORT 20O6: 1 Avdeling for informatikk og e-læring Høgskolen i Sør-Trondheim

aist.

# IP Amsterdam 2005

ISBN 82-7877-136-7 ISSN 1504-5587

# HiST/AITeL - RAPPORT 1

Trondheim 2006

av Greta Hjertø og Tore Berg Hansen

> greta.hjerto@hist.no tore.b.hansen@hist.no

Høgskolen i Sør-Trøndelag Avdeling for informatikk og e-læring 2006

#### **Innhold**

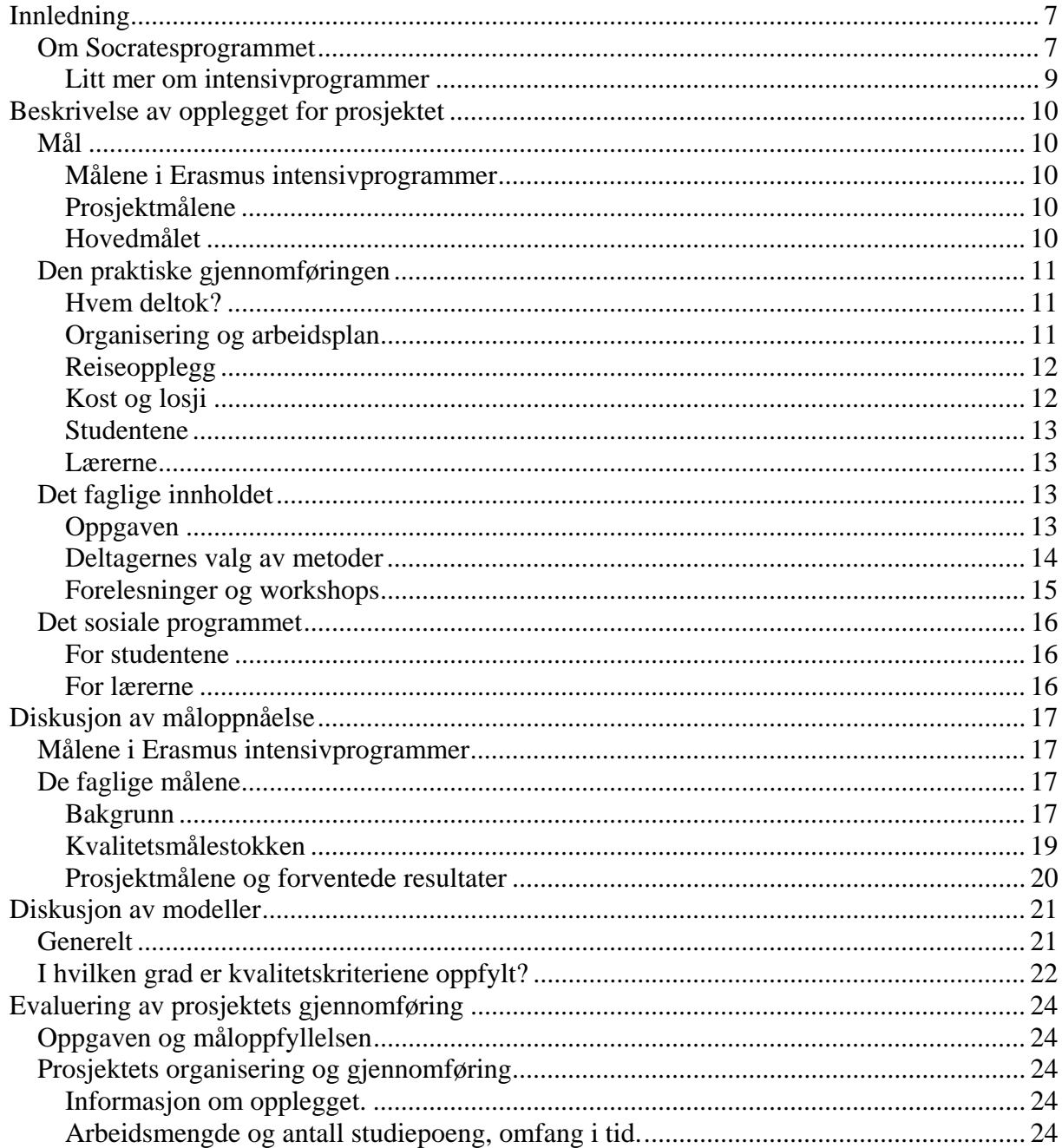

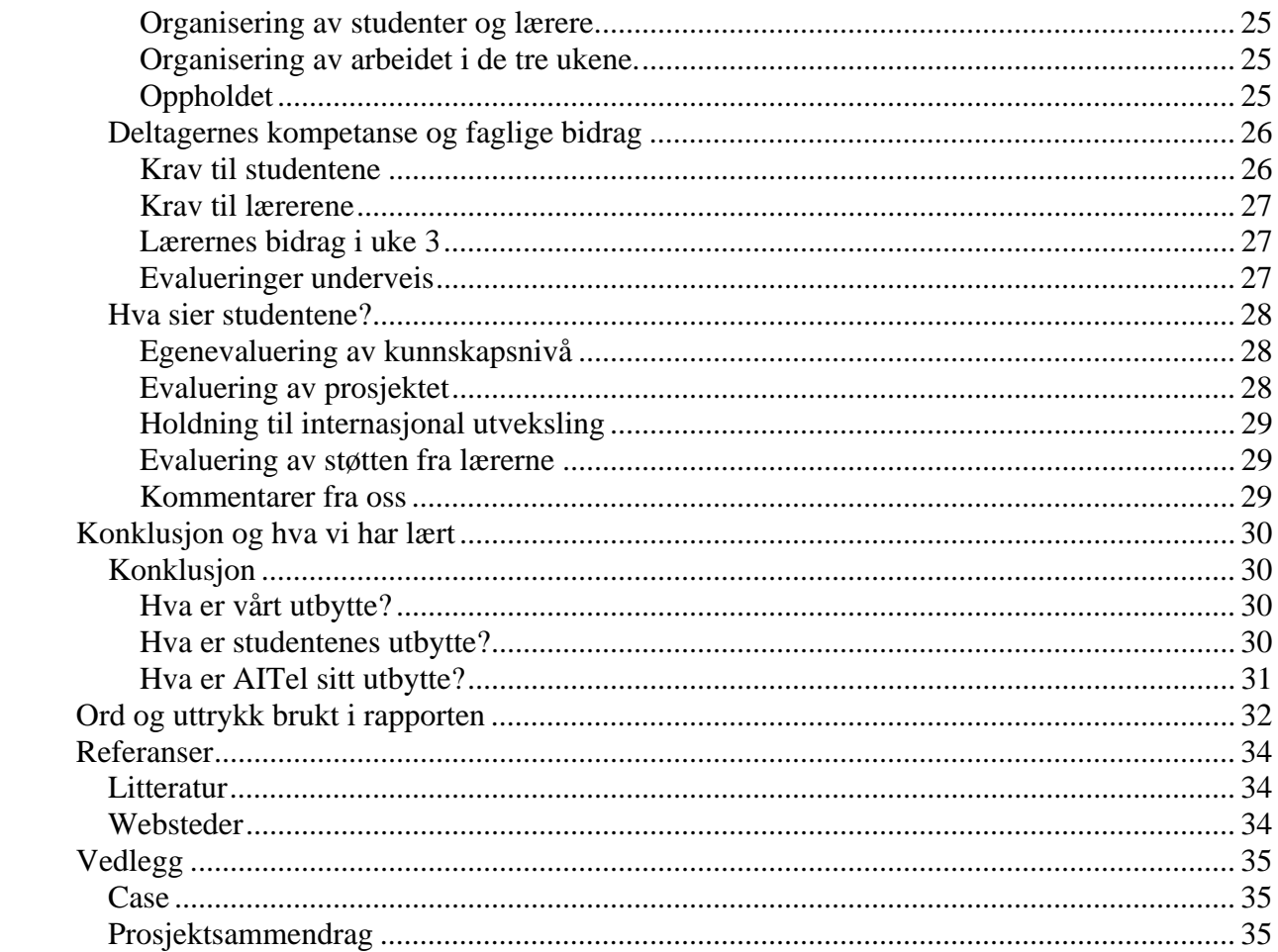

# **Innledning**

I denne rapporten beskriver vi opplegg, gjennomføring og erfaringer fra IP-prosjektet: "Improving the success of international ICT projects – Quality Assurance", som ble gjennomført ved Hogeschool van Amsterdam i perioden 4. – 15. april 2005.

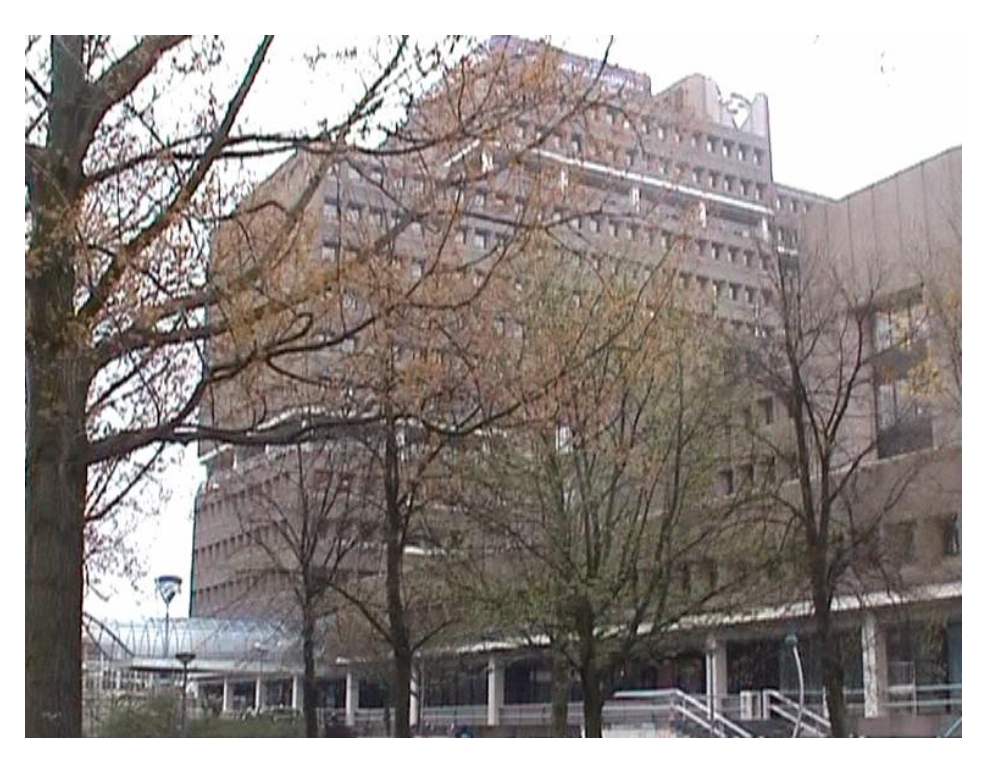

Prosjektet ble finansiert av EU under Socratesprogrammet. I dette programmet er det åtte såkalte aksjoner og hver aksjon har fire områder. Prosjektet som vi deltok i var under Erasmusaksjonen og området intensivprogram (IP).

#### *Om Socratesprogrammet*

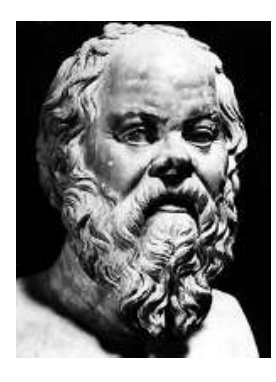

Socrates er et EU-program. Dets andre fase startet 2. januar 2000 og løper frem til 2006. I denne fasen vektlegges to ting – fremme av livslang læring og bygging av europeisk kunnskap. Meningen er at folk i Europa skal kunne skaffe seg kunnskap uavhengig av alder og hvor de holder til. Man mener det er viktig at innbyggere i EU oppnår anerkjente kvalifikasjoner, sosiale ferdigheter og selvrealisering. Det legges vekt på behovet for å forstå andre kulturer. Innen Europa er undervisningssystemer og praksis meget forskjellige. Det er altså behov for samarbeid gjennom mobilitet, pilotprosjekter, nettverksbygging og sammenlignende studier. Meningen er at man gjennom samarbeid skal utløse kreativitet som igjen skal gjøre at man i Europa trekker sammen i det å bli konkurransekraftig i en stadig mer globalisert økonomi.

Socrates omfatter all type læring både formell og uformell, fra førskole til universitet og voksenopplæring. Programmet retter seg mot lærere, administratorer, elever og studenter.

Socrates har åtte aksjoner. Tre dreier seg om det som betegnes som milepæler i utdanningens livsløp. Det er skole, universitet og voksenopplæring. De resterende fem aksjoner sies å være horisontale. De har felles prioriteter og hensikten er å motvirke sosial utestengelse i skolen ved å støtte grupper med spesielle hemninger og fremme like muligheter for kvinner og menn. Spesielt vektlegges opplæring i språk som er mindre utbredt. Betydningen av studier i

flerkulturelle omgivelser vektlegges sterkt. Informasjons- og kommunikasjonsteknologi går som en rød tråd gjennom hele programmet.

Målene er

- å styrke den europeiske dimensjon i utdanningen på alle nivåer
- å utbre kunnskapen om europeiske språk
- å fremme samarbeid og mobilitet i løpet av utdanningsløpet
- å stimulere til innovasjon i utdanningen
- å fremme like muligheter i alle utdanningssektorer

De åtte aksjonene er

- 1. Comenius grunnskole og videregående skole
- 2. Erasmus høyere utdanning
- 3. Grundtvig voksenopplæring og andre utdanningsløp
- 4. Lingua lære europeiske språk
- 5. Minerva informasjons- og kommunikasjonsteknologi i utdanningen
- 6. Observasjoner og innovasjoner i utdanningssystemer og utdanningspolitikk
- 7. Fellesaksjoner med andre europeiske programmer
- 8. Oppfølgende tiltak resultatspredning, synergier mellom forskjellige aksjoner, trening i ledelse av flernasjonale prosjekter

Norge kan delta i programmer gjennom EØS-avtalen. (Svenskene lurte faktisk på hvorfor Norge kunne delta).

Vi deltok, som nevnt innledningsvis, i et prosjekt under Erasmusaksjonen, nærmere bestemt et intensivprogram. Både lærere og studenter kan dra nytte av aktivitetene definert under Erasmus. Støtte gis innenfor fire områder

- *Lærerutveksling.* Det gis støtte til å holde kurser, helst korte kurser, som kan inngå som del av studiet ved et samarbeidende universitet eller høgskole i et annet europeisk land.
- *Felles utvikling av kurser*. Minst tre institusjoner fra forskjellige land kan samarbeide for å utvikle et studium, en modul eller et masterprogram.
- *Intensivprogram*. Det må være minst tre deltakende institusjoner fra tre forsjellige land. De kan gå sammen om å arrangere intensive kurser som gjør det mulig for studenter og lærer å gjøre fordypningsstudier. Et slikt kurs kan godt være del av en sommerskole. Kursene må ha, som det heter, en europeisk dimensjon. I tillegg til å gi kunnskaper om et tema, må det også gis en flerkulturell tilnærming.
- *Tematiske nettverk*. Avdelinger eller fakulteter ved universiteter/høgskoler, forskningsinstitusjoner og profesjonsforeninger kan danne europeiske nettverk knyttet til et fagområde eller tema hvor man analyserer og diskuterer.

#### **Litt mer om intensivprogrammer**

Fra SIUs nettside har vi sakset dette:

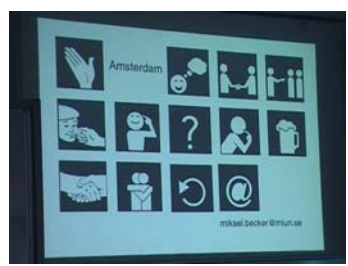

Programmene skal oppmuntre til undervisning i spesialiserte emner som ellers bare ville blitt tilbudt ved et fåtall institusjoner. Et hovedmål er at man skal trekke veksler på kombinert ekspertise fra flere institusjoner. Et intensivprogram skal vare mellom to uker og tre måneder. Det må være deltakere fra minst tre land. Hvert land må sende minst 10 studenter. Programmene kan være engangsarrangement eller gå over flere år. Maksimalt antall år er tre. Bevilgningene gis for ett år av gangen. Alle intensivprogrammer bør gå inn som en del av studentens undervisning og være en integrert del av det studieprogrammet de følger. En sentral målsetting med intensivprogrammer er at lærere og studenter skal arbeide sammen i flernasjonale grupper. På den måten vil man skape et læringsmiljø som man ellers ikke kan få til i en enkelt institusjon.

# **Beskrivelse av opplegget for prosjektet**

### *Mål*

Målene for prosjektet er todelt. Vi har de generelle målene som er satt for Erasmus intensivprogrammer og de spesielle målene knyttet til problemstillingen i prosjektet.

#### **Målene i Erasmus intensivprogrammer**

Erasmus intensivprogrammer har disse målene:

- Styrke effektiv og flernasjonal undervisning i et spesialområde som ellers bare ville blitt tilbudt ved et fåtall institusjoner.
- Gjøre det mulig for studenter og lærere å arbeide sammen i flernasjonale grupper og på den måten dra nytte av spesielle lærings- og undervisningsformer som ikke er tilgjengelig i en enkelt institusjon, og få nye perspektiver på det temaet som studeres.
- Gjøre det mulig for lærere å utveksle synspunkter på innhold og opplegg i undervisningen, og å få testet ut undervisningsmetoder i en internasjonal klasseromssituasjon.

#### **Prosjektmålene**

I prosjektsøknaden finner vi disse målene:

- Økt forståelse for forskjellige systemutviklingsmetoder og deres kvalitetsaspekter.
- Evne å gjøre begrunnede valg av metode i en gitt situasjon.
- Gjøre studentene i stand til å fungere i internasjonale omgivelser.
- Økt effektivitet i IKT-prosjekter og dermed mindre sløsing med penger og energi.
- Bedre kommunikasjon mellom folk fra forskjellige land.

Som vi ser så avspeiler noen av prosjektmålene målene for Erasmus intensivprogrammer. Det må de også gjøre hvis prosjektsøknaden skal få støtte.

#### **Hovedmålet**

Vi kan sammenfatte målene i et overordnet hovedmål for prosjektet som et forsøk på finne noen svar på følgende fundamentale spørsmål:

#### *Hvilke metoder og teknikker i systemutviklingsprosessen er best egnet til å sikre kvalitet i sluttproduktet?*

For å finne svaret på dette, ville man samle de deltagende institusjonene for å utveksle kunnskap og erfaring om de metodene og teknikkene som benyttes ved utvikling av informasjonssystemer i deres hjemland og som undervises ved institusjonene.

Forventningene var at en slik utveksling ville gi de deltakende institusjonene et grunnlag for å forbedre systemutviklingsprosessene i sitt hjemland, og et felles fundament som kunne øke sjansene for suksess i internasjonale systemutviklingsprosjekter.

Målene og måloppfyllelsen i prosjektet utdypes i et eget kapittel senere i rapporten.

### *Den praktiske gjennomføringen*

#### **Hvem deltok?**

I alt deltok syv universiteter og høgskoler:

- EVTEK Institute of Technology, Finland
- Universidad Europea de Madrid, Spania
- Mid Sweden University, Sverige
- Universidad Polítecnica de Valencia, Spania
- Sør Trøndelag University College, Norge
- Vorarlberg University of Applied Sciences, Østerrike

• Hogeschool van Amsterdam, Nederland (arrangør) Initiativ til for prosjektet kom fra Hogeschool van Amsterdam som også stod bak søknaden om penger til EU, innenfor Socratesprogrammet. Hogeschool van Amsterdam var også vert ved gjennomføringen og hadde ansvar for alt det praktiske.

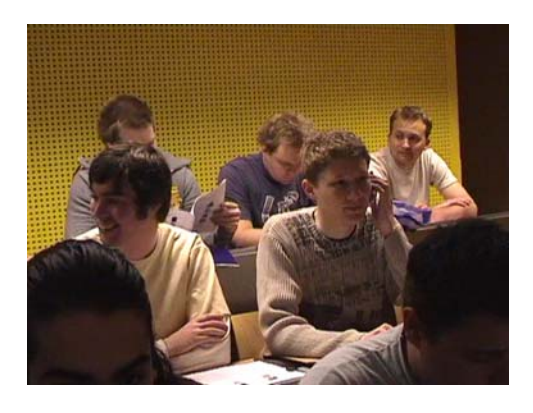

I prinsippet skulle hver institusjon stille med ti studenter og to lærere. Totalt deltok omkring 75 studenter og 20 lærere. Noen av lærerne deltok kun i deler av programmet.

#### **Organisering og arbeidsplan**

Dette var et så kalt Intensive Programme (IP) under Socratesprogrammet. Det ble derfor gjennomført i tre intensive uker:

#### **Uke 1:**

*Forberedelse hjemme*. Forberedelsene bestod enkelt sagt i å gjennomføre en kravanalyse og kravspesifikasjon for et nytt datasystem, basert på en gitt problemstilling (case). Dette ble gjennomført ved bruk av metoder og teknikker som var undervist ved hver institusjon. Hvis studentene hadde lært alternative metoder og teknikker, måtte de velge dem de vurderte som mest egnet ut fra problembeskrivelsen.

#### *Organisering av gruppene hjemme*

Prosjektgruppen i hvert land bestod av ti studenter. Forut for arbeidet måtte gruppen organisere seg, og fordele oppgavene blant disse ti. Dette ble gjort på ulike måter når det gjaldt hovedstruktur:

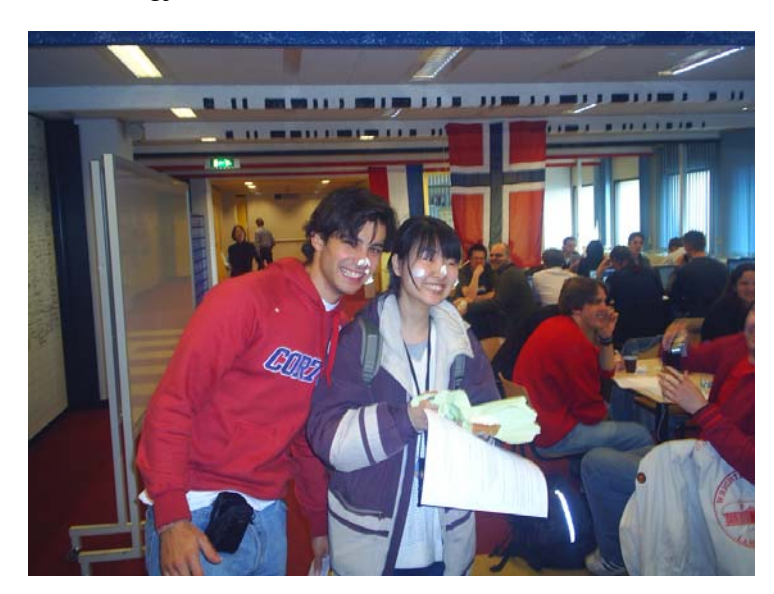

- Gruppen ble delt i to parallelle team som utviklet hver sin løsning (vi valgte denne)
- Gruppen ble delt i to parallelle team som skisserte mulige løsninger hver for seg, men som senere samlet seg til et team og laget en løsning
- Gruppen delte seg i et utviklingsteam og et prosjektstyringsteam

• Gruppen fortsatte som et team Uansett hvilken hovedstruktur som ble valgt, ble oppgavene videre fordelt mellom gruppemedlemmene.

#### **Uke 2:**

*Arbeid i internasjonale grupper*. Arbeidet i denne uke bestod av følgende aktiviteter:

- Presentasjon av resultatet av arbeidet fra hvert land. Hvert land var gitt tre timer til disposisjon.
- Etterfølgende diskusjon i de internasjonale gruppene.
- Evaluering av dagens presentasjoner (to hver dag) i de nasjonale studentgruppene. Evalueringen skulle svare på i hvilken grad de benyttede metodene og teknikkene bidro til å sikre kvaliteten på sluttproduktet. Se kopi av evalueringsskjema
- Evaluering av dagen i lærergruppen.

#### *Organisering av uke 2*

I uke to ble studenter og lærere delt inn i fem internasjonale grupper, med to studenter fra hvert land i hver gruppe (14 studenter i hver gruppe) og to lærere i hver gruppe. Det betydde at alle studenter fra alle deltagende institusjoner måtte presentere sin løsning. Her hadde studentene i de ulike institusjonene fått veldig forskjellig informasjon om hva som var ventet av dem. Dette gjaldt både lengden på presentasjonen, hvem som skulle presentere og i hvilket forum det skulle presenteres.

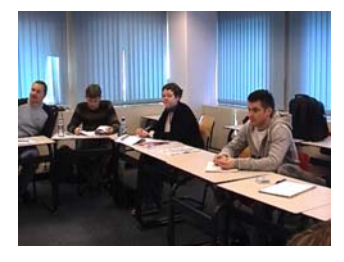

#### **Uke 3:**

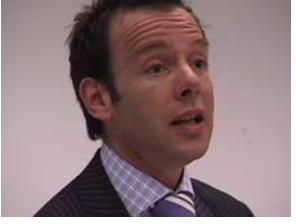

*Forelesninger og workshops*. I denne uken ble det holdt forelesninger om aktuelle tema før lunsj. Etter lunsj ble det gjennomført flere workshops i parallell, hvor hensikten var å engasjere studentene i arbeid og diskusjoner om tema de var spesielt interesserte i. (Dette lyktes i svært varierende grad, se evalueringen).

#### **Reiseopplegg**

Det var en rammebetingelse at reisene skulle foregå på billigste måte. Vi bestilte gruppereise fra KLM direkte til Amsterdam, via Flyspesialisten og oppnådde en pris på ca. NOK 2500 pr. deltager. For oss en svært grei reisemåte.

#### **Kost og losji**

#### **Studentene:**

Studentene bodde på to ungdomsherberger i Red Light district: Bulldog hotell og Meeting point. Studentene på Meeting point ble senere flyttet til Bulldog. I begge tilfeller bodde de opp til 12 på rommet, jenter og gutter sammen.

Studentene fikk frokost på hotellet og ett varmt måltid om dagen i skolens kantine. Første uke var dette middag, andre uke ble det endret til lunsj.

#### **Lærerne:**

Lærerne bodde på Smit hotel i museumsområdet. Et enkelt hotell, men helt greit.

Lærerne fikk frokost på hotellet og hadde tilbud om et varmt måltid for dagen i skolens kantine, på samme måte som studentene. I tillegg ble det arrangert to fellesmiddager i regi av Hogeschool van Amsterdam.

#### **Studentene**

Hver av de deltagende institusjonene skulle stille med ti studenter. I utgangspunktet skulle dette være minimum 3dje års studenter, med systemutvikling som fordypningsområde.

Ved AITeL gjorde vi dette til et valgfag som ga 6 studiepoeng, på linje med andre mulige valgfag for 3dje årskurs. Vi hadde lenge, overraskende nok for oss, problemer med å få tilstrekkelig antall studenter til å velge IP prosjektet. Tilslutt fikk vi allikevel 11 studenter med. En av disse falt fra i siste øyeblikk slik at vi i Amsterdam stilte med de avtalte ti studentene.

De andre institusjonene hadde blandede erfaringer med rekruttering av studenter. De fleste hadde, som oss, lenge problemer med å fylle sin kvote, men klarte tilslutt å få med et tilstrekkelig antall, og et par av dem stilte tilslutt med en eller to studenter ut over kvoten slik at det totale studentantallet ble 75. Et unntak var Universidad Politécnica de Valencia hvor over 50 studenter var interessert i å delta og de kunne velge ut de ti mest kvalifiserte.

Når det gjelder studentenes kvalifikasjoner var de også blandet:

- Det faglige nivået på studentene varierte, en del av dem var i toppskiktet karaktermessig mens andre var mer gjennomsnittlig. Dette skyldtes i første rekke rekrutteringsgrunnlaget, og om det hadde vært mulig å plukke ut de "beste" studentene.
- Ikke alle hadde systemutvikling som fordypningsområde, men studerte IT generelt eller områder som web-design og datateknikk..
- Engelskkunnskapene varierte også mye. De fleste klarte seg bra, men noen hadde åpenbare problemer med å gjøre seg forstått på engelsk under presentasjonene.

#### **Lærerne**

Totalt deltok omkring 20 lærere. De fleste i deler av programmet. Ikke alle hadde systemutvikling som sitt spesialområde. Engelskkunnskapene varierte mye også for lærerne, og noen hadde problemer med å gjøre seg forstått under sine presentasjoner.

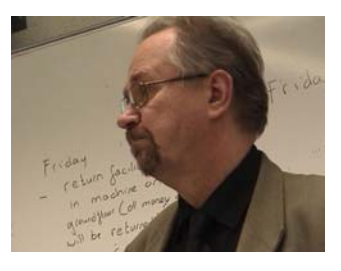

# *Det faglige innholdet*

#### **Oppgaven**

Studentene ble gitt en problembeskrivelse (case) som utgangspunkt for utvikling av et nytt informasjonssystem, se vedlegg. Kort fortalt var målet et nytt system for et hotell med funksjoner for bestilling, inn og utsjekking og betaling av regninger.

Oppgaven i forbindelse med IP prosjektet var som tidligere nevnt ikke å utvikle systemet ferdig, men å utarbeide en plan for gjennomføring av et systemutviklingsprosjekt og gjennomføre en kravanalyse og kravspesifikasjon for systemet. Med andre ord bestod oppgave i å gjennomføre de såkalte tidligfasene i et systemutviklingsprosjekt, basert på metoder og teknikker for prosjektstyring og systemutvikling som studentgruppene selv hadde valgt.

I tillegg til dette skulle studentene lage en oversikt over metoder og teknikker som var "standard praksis" i hjemlandet og/eller ble undervist ved den institusjonen der de var studenter. De skulle også gjøre en vurdering av metodenes godhet med hensyn på å sikre kvalitet i sluttresultatet.

Det resultatet de skulle bringe med seg til Amsterdam var dermed:

- En presentasjon av organisering (fordeling av oppgaver) og fremdriftsplan for det arbeidet som var gjennomført i uke 1
- En presentasjon av valgte metoder og teknikker, både for prosjektstyring og for systemutvikling
- En vurdering av metodene og teknikkenes godhet med hensyn på å sikre kvalitet i sluttresultatet
- En presentasjon av de prosjektresultatene som var produsert i uke 1 (prosjektplan, kravspesifikasjon, prototyp, risikoanalyse, etc.)
- En vurdering av positive og negative erfaringer med valgt fremgangsmåte

#### **Deltagernes valg av metoder**

De ulike institusjonene hadde valgt følgende metoder:

#### **EVTEK Institute of Technology, Finnland.**

Finland hadde delt sine studenter inn i to grupper som hadde utviklet to parallelle løsninger. Det som preget begge løsningene var at de ikke hadde fulgt en spesifikk systemutviklingsmodell og heller ikke hadde benyttet en spesifikk prosjektstyringsmodell. Den ene gruppen hevdet å ha elementer av en fossfallsmodell, mens den andre hevdet å ha elementer av XP.

#### **Universidad Europea de Madrid, Spania**

Studentene fra Madrid hadde fulgt Metrica III. Dette er den metodikken som må følges ved utvikling av systemer for den spanske stat. Det er en metodikk som beskriver en tungvekts, dokumentdrevet prosess med mange og detaljerte artefakter.

#### **Mid Sweden University, Sverige**

De svenske studentene hadde fulgt Integrated Development method (ID) eller Integrerad Utvecklingsmetod (IU), på svensk. Dette er en svensk metode for å utvikle informasjonssystemer med et objektorientert perspektiv. Modellen har elementer som vi finner igjen i de såkalte RAD-modellene: timeboxing, prototyping og iterativ utvikling.

#### **Universidad Polítecnica de Valencia, Spania**

Studentene fra Valencia hadde valgt å benytte XP – eXtreme programming som sin metodikk for utvikling av systemet. Dette er en såkalt lettvektsmetodikk eller agile methodology på engelsk.

#### **Sør Trøndelag University College, Norge**

De norske studentene hadde, som de finske delt seg i to grupper som hadde utviklet to parallelle løsninger. Begge grupper hadde valgt UP, som er en modell for en inkrementell og iterativ utviklingsprosess for objektorientert utvikling.

De hadde ikke benyttet noen spesifikk prosjektstyringsmodell, men hadde gjennomført typiske prosjektstyringsaktiviteter som risikoanalyse og utvikling av en kvalitetsplan.

#### **Vorarlberg University of Applied Science, Østerrike**

De østerrikske studentene hadde i likhet med de norske valgt UP som sin utviklingsmodell.

De hadde ikke benyttet noen spesifikk prosjektstyringsmodell, men hadde gjennomført typiske prosjektstyringsaktiviteter som risikoanalyse og utvikling av en kvalitetsplan.

#### **Hogeschool van Amsterdam, Nederland (arrangør)**

De nederlandske studentene hadde benyttet DSDM (dynamic systems development method) som er en modell for en inkrementell og iterativ utviklingsprosess som vektlegger timeboxing og utstrakt bruk av intensive arbeidsmøter (workshops).

DSDM hadde de kombinert med Prince II som er en prosjektstyringsmodell, og var således den eneste gruppen som hadde benyttet en spesifikk prosjektstyringsmodell.

Vi har laget en egen rapport som har flere detaljer om de forskjellige modellene (Berg Hansen og Hjertø 2005).

#### **Forelesninger og workshops**

Uke 3 var lagt opp med to forelesninger før lunsj og med parallelle workshops etter lunsj. Hver forelesning hadde 1 ½ time til disposisjon, hver workshop hadde 3 timer. Følgende forelesninger og workshops ble gjennomført:

#### **Mandag:**

- Forelesning CMM og SPICE. Henholdsvis Finland og Spania (Madrid)
- Forelesning Agile modelling, Norge
- Workshop ID Integrated development method, Sverige
- Workshop DSDM dynamic systems development method, Nederland

#### **Tirsdag**

- Forelesning Prince2, Albert Peek & Richard Moret, Prince User Groupe Nederland (gjester)
- Forelesning Metrica 3, Spania (Madrid)
- Workshop Task modelling, Nederland
- Workshop ITIL, Machteld Meijer ASL Foundation (gjest)
- Workshop FCO-IM fully communication oriented information modelling, Nederland

#### **Onsdag**

- Forelesning Risk management, Norge
- Forelesning Quality management, Spania (Madrid)
- Workshop Quality aspects of mobile applications, Østerrike
- Workshop T map measuring accessability

#### **Torsdag**

- Forelesning (er) Windows to Linux migration, Finland
- Workshop Budgeting & MS project, Valencia (av en gruppe studenter)
- Workshop Web design for the handicapped, Sverige

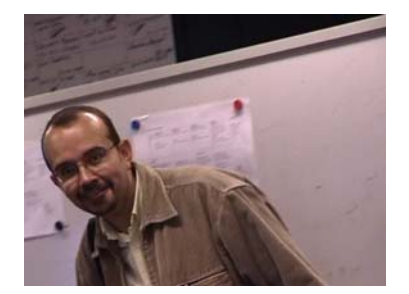

# *Det sosiale programmet*

#### **For studentene**

De nederlandske studentene hadde organisert et sosialt program for studentene med båttur på kanalene, vandretur i gamle Amsterdam og to turer ut "på byen"

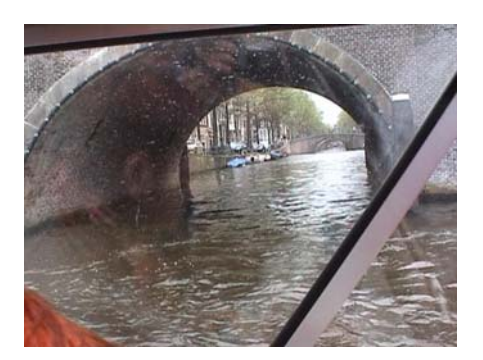

#### **For lærerne**

For lærerne var det organisert et sosialt program med båttur på kanalene, vandretur i gamle Amsterdam og to middager ute på restaurant.

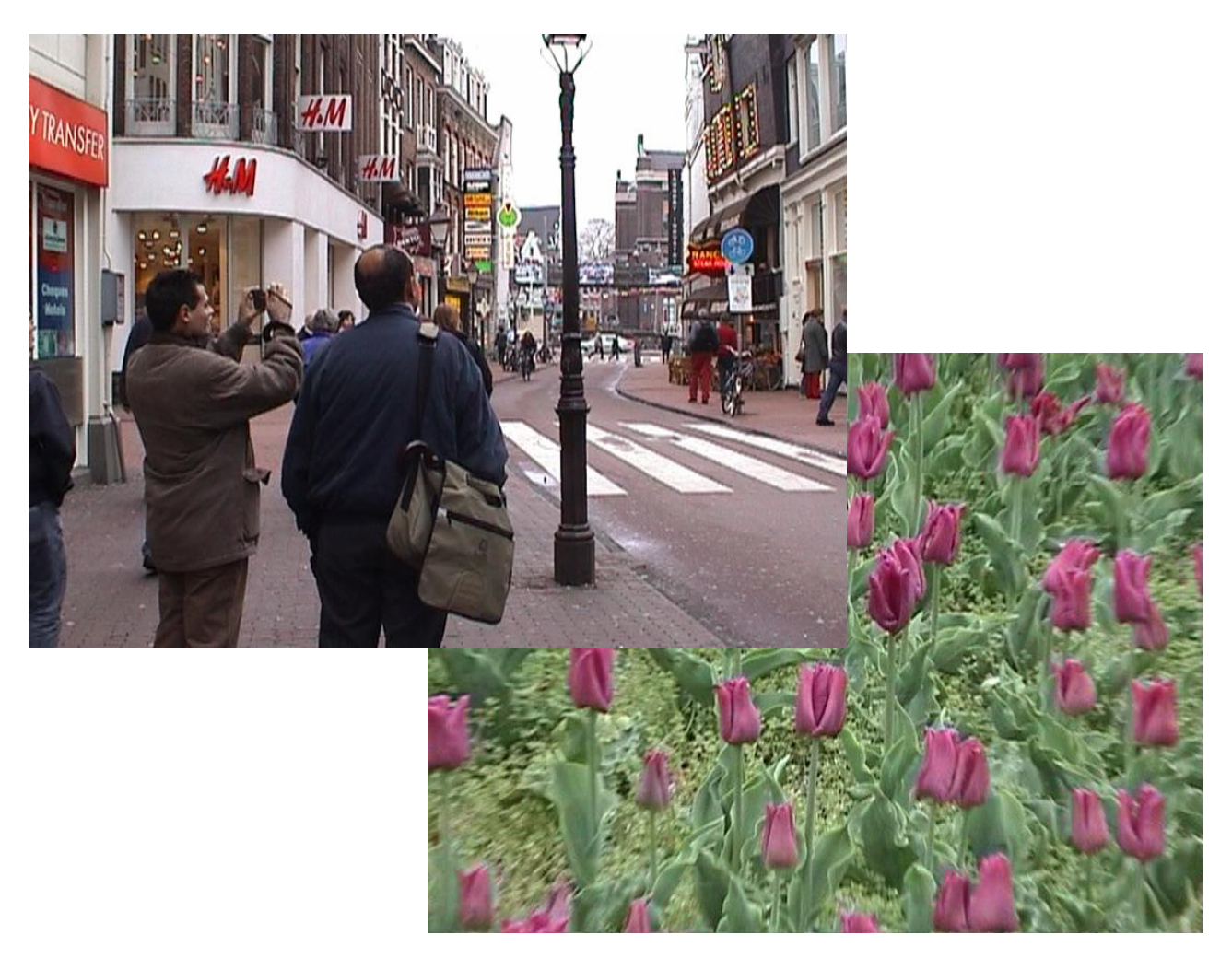

# **Diskusjon av måloppnåelse**

### *Målene i Erasmus intensivprogrammer*

Vi beskrev innledningsvis de generelle målene i Erasmus intensivprogrammer. Vi har samlet dem i Tabell 1, hvor vi forsøker å vise i hvilken grad vi vurderer målene oppnådd på en skal fra 0, ikke oppfylt, til 5, helt oppfylt.

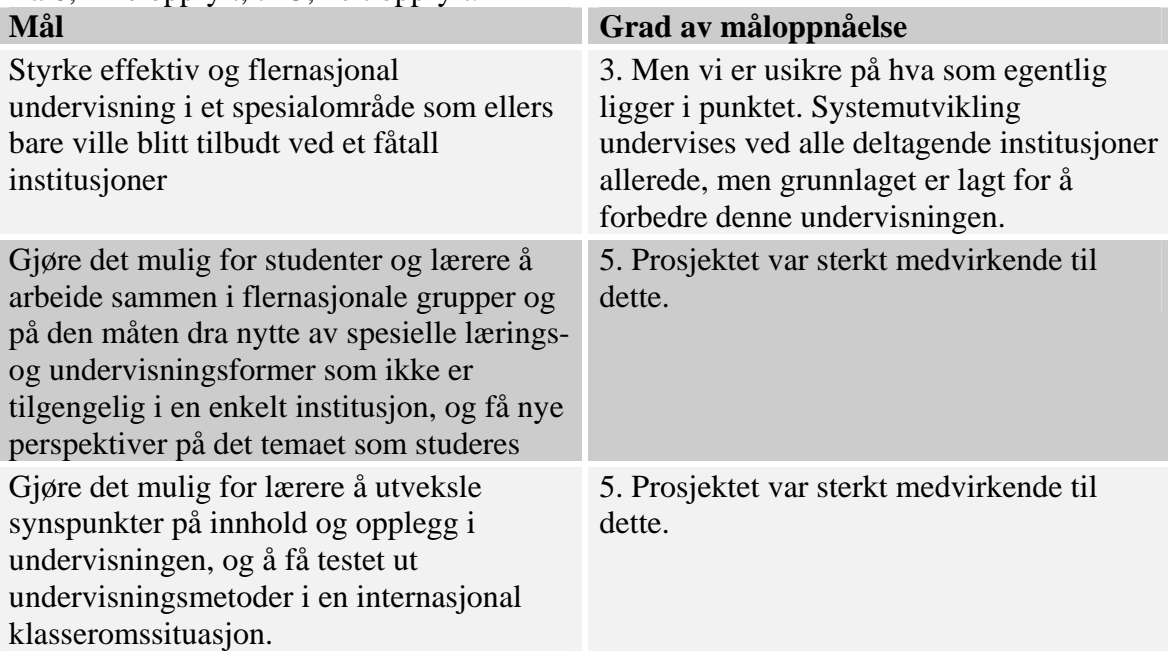

**Tabell 1** 

# *De faglige målene*

#### **Bakgrunn**

Den faglige bakgrunn for prosjektet finner vi i problemstillingene knyttet til utvikling av programvareintensive systemer. Det er vel knapt noen i dagens samfunn som ikke er direkte eller indirekte avhengige av programvaresystemer eller bruker apparater hvor programvare er et viktig element for at apparatet skal ha den ønskede funksjonalitet. Det er bare å nevne Internett med banktjenester, mulighet for bestilling av reiser, ferieopphold, nettbutikker og levering av selvangivelse. Vi finner programvare i biler, vaskemaskiner, TV-apparater og ikke minst mobiltelefoner. Operasjon av lufttrafikken er helt avhengig av fungerende og sikre programvaresystemer. Dette betyr at det må stilles krav til kvaliteten av den programvaren som utvikles. Men dessverre mangler det ikke på skrekkhistorier om mislykkede utviklingsprosjekter. Og det er en realitet at kvaliteten på mange programvareintensive systemer er for dårlig. På den annen side erfarer vi daglig at systemer også fungerer tilfredsstillende så man skal være forsiktig med å tegne et for svart bilde av situasjonen. Men altså, ting kan gjøres bedre fordi som Figur 1 viser, får ofte brukerne ting som de egentlig ikke ønsker.

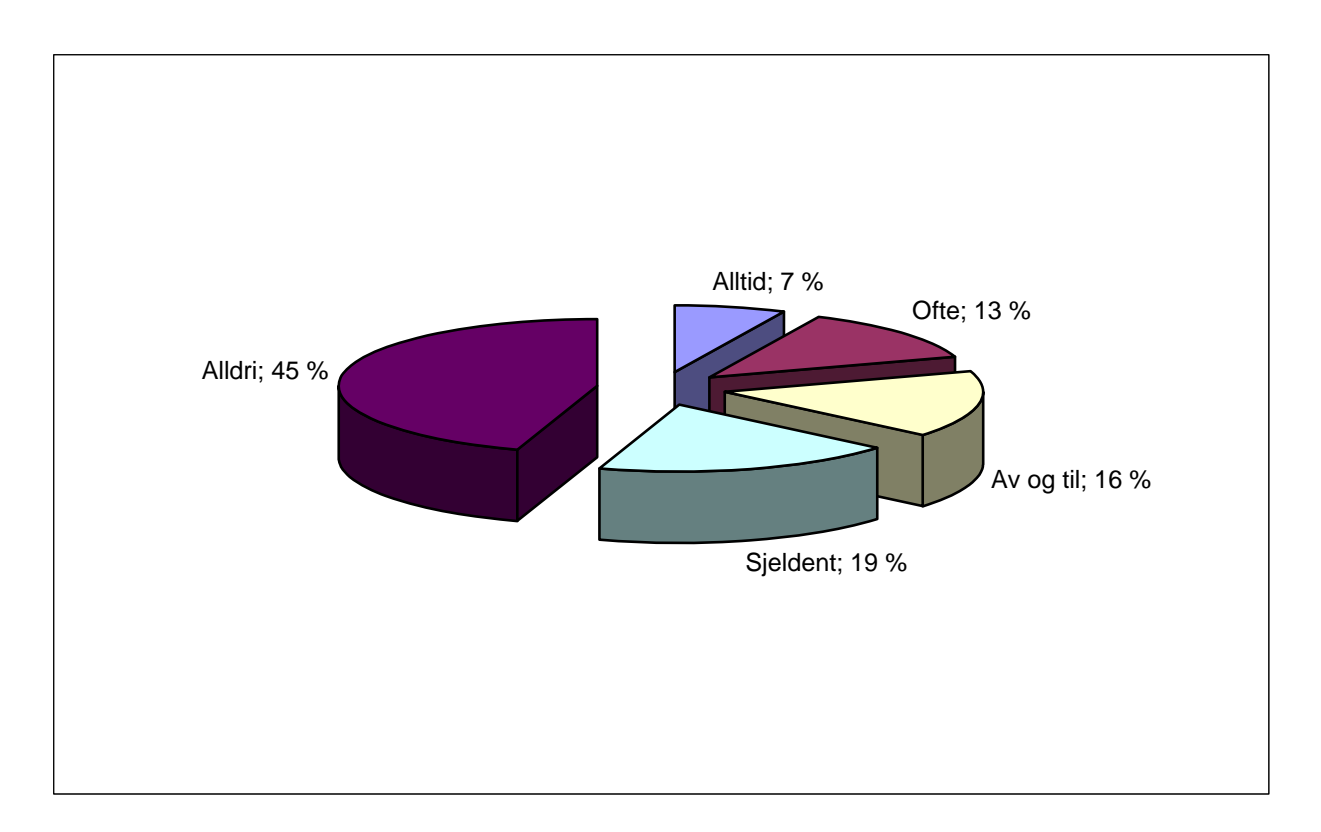

#### **Figur 1 Virkelig bruk av krav ved fossefallsprosjekter**

Figuren er hentet fra Johnson, J. 2002, ROI – It's your job, XP 2002, Sardinia, Italia. Poenget er at den tradisjonelle fossefallsmodellen for systemutvikling er helt ubrukelig og at det derfor er behov for alternative modeller. I søknaden fra høgskolen i Amsterdam viser man til forskningsresultater som forteller at i systemutviklingsprosjekter (automation projects) sløses det bort mer enn 500 milliarder dollar hvert år. En viktig årsak hevdes å være utilfredsstillende utviklingsmetoder og teknikker. Det resulterer i at produkter ikke blir levert eller at applikasjonene ikke løser det problem de var ment å løse. Årsakene til det er igjen at problemet er endret eller blitt mer komplekst i løpet av utviklingsperioden. Så det synes å være et tydelig behov for å se på modeller, metoder og teknikker som gjør at utviklingsprosjekter ender opp med produkter som tilfredsstiller behov og forventninger. Dette syn kan man også finne støtte for i forskning og de diskusjoner som pågår i forskjelleige fagmiljøer. Men det er ingen entydig oppfatning av hva som er de riktige modeller, metoder og teknikker. I dag kan man si at frontene står mellom de som kan kalles tradisjonalister og hvor de mest ekstreme er forsvarere av fossefallsmodellen, og tilhengerne av *den smidige bevegelse* (the agile alliance).

### **Kvalitetsmålestokken**

ISO 9126 er en internasjonal standard for evaluering av programvare. Den deler kvalitetsattributtene inn i områder som vist i Tabell 2.

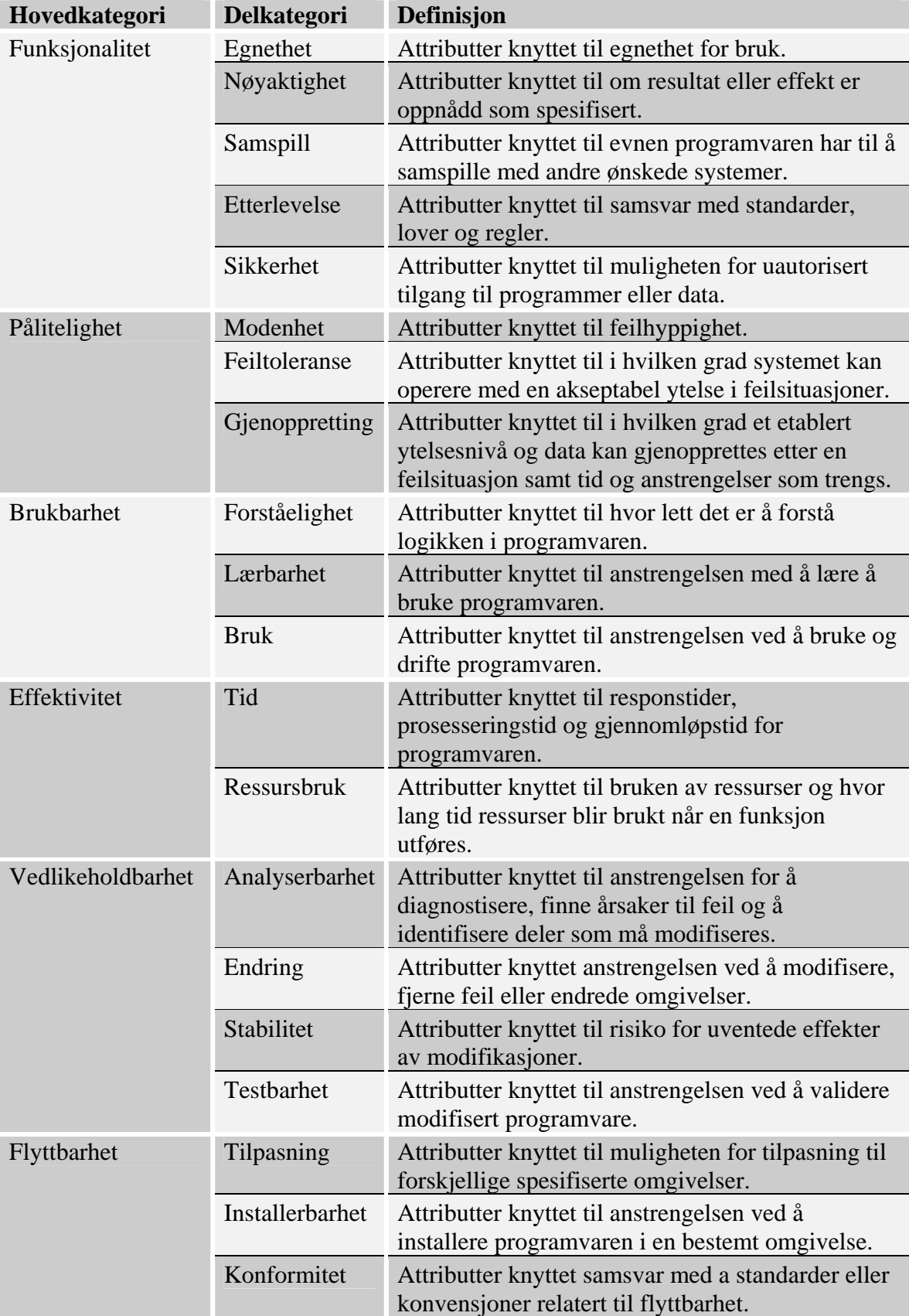

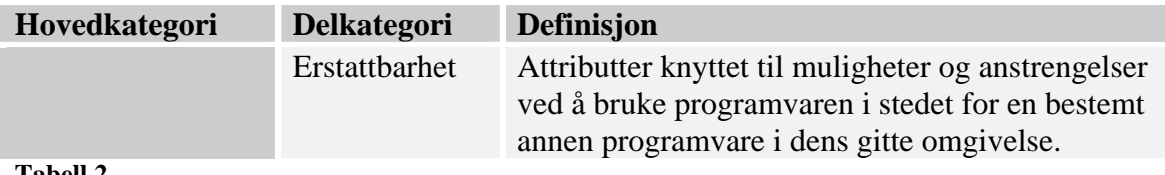

**Tabell 2** 

Denne standarden er en referanse som kan brukes når man skal vurdere i hvilken grad kvalitetsattributter kan sies å bli tatt vare på med en gitt prosessmodell.

#### **Prosjektmålene og forventede resultater**

Deltakerne skal gjennom dette prosjektet sammen få bedre kunnskaper om forskjellige utviklingsmodeller og bedret kulturforståelse slik at misforståelser kan unngås i fremtidige flernasjonale utviklingsprosjekter. I Tabell 3 finner vi de konkrete målene i prosjektet slik de er formulert i søknaden og vår vurdering av om de er oppfylt på en skala fra 0, ikke oppfylt, til 5, helt oppfylt.

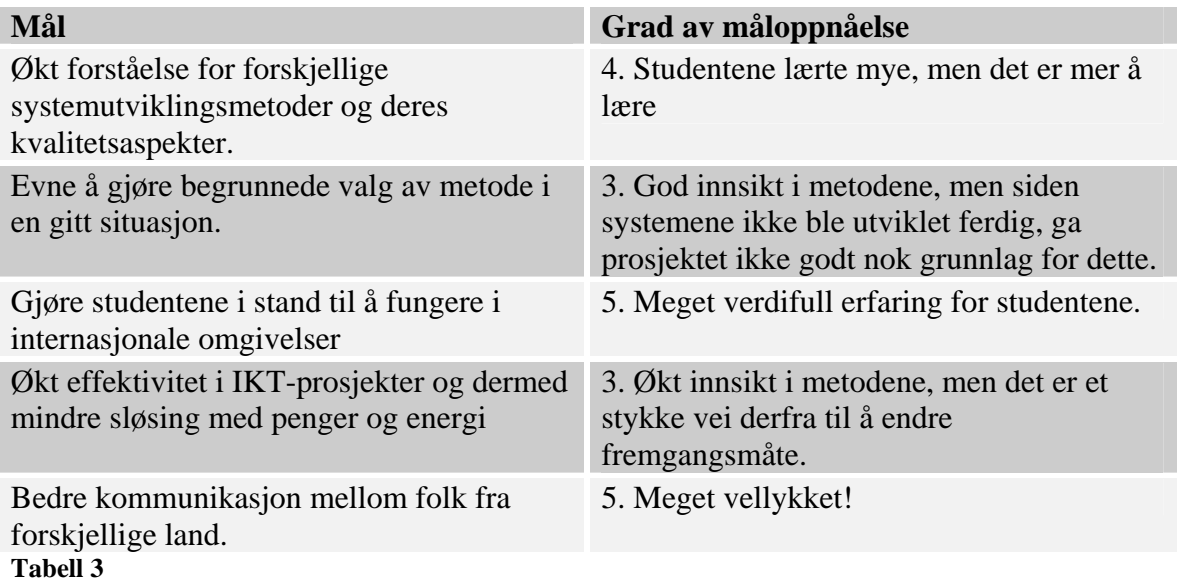

# **Diskusjon av modeller**

#### *Generelt*

Kan man etter dette prosjektet konkludere med hvilken utviklingsmodell som er den beste å bruke? For problemstillingen i den gitte casen? Generelt? Neppe. Det er flere grunner til det. For det første ble det ikke av noen gruppe levert et ferdig kjørbart produkt som kunne evalueres. Gruppen fra Valencia hadde riktignok laget "spikes" for sine fortellinger (stories), men ikke et fullgodt system. Som en sidebemerkning må det sies at denne gruppen kanskje hadde gjort det beste arbeidet. Ikke bare hadde de fulgt en modell, i deres tilfelle XP, men de hadde også gjort en grundig vurdering av i hvilken grad bruk av modellen fører til oppnåelse av kvalitetsattributtene. I tillegg hadde de vurdert XP opp mot modeller som UP, DSDM og andre smidige modeller som Crystal (Cockburn 2004) og Scrum (Schwaber mfl. 2001).

For det andre hadde ikke studentene erfaring nok til å kunne plukke ut fra de større rammeverk som UP, IU, DSDM og Métrica 3, det som er nødvendig og tilstrekkelig for en så liten problemstilling som dette prosjektet dreide seg om. Det fører gjerne til at de produserer dokumenter som kan lages, uten å vurdere behovet for og nytten av dokumentene. Denne nytten ser man gjerne ikke før programvaren har vært i drift og gjennomgått flere endringer. Hvordan sikrer for eksempel et rammeverk som IU at man får effektiv, vedlikeholdbar og flyttbar kode? Dette er i stor grad avhengig av designmetode og implementasjonsspråk, noe IU ikke er spesifikk på. Den krever riktignok objektorientering. Men det er ikke gitt at det er det riktige for alle typer systemer. Det samme kan sies om Métrica 3 hvor man kan velge å utvikle objektorientert eller funksjonsorientert. Og det gjelder ikke minst PRINCE2 som ikke er en utviklingsmodell, men en prosjektmodell. UP og XP spesifiserer heller ikke en bestemt måte å designe på, men de vektlegger betydningen av arkitektur og krever objektorientering. Disse modellene legger derfor til rette for vedlikeholdbar og flyttbar kode. Det er jo nettopp noen av de påståtte goder ved objektorientering, men slett ingen garanti. På den annen side vil et attributt som effektivitet være vanskelig å oppnå uten å redusere på spesielt vedlikeholdbarhet og flyttbarhet. Det kan bety at hvis effektivitet er viktig, må man gjøre andre ting enn bare å følge en utviklingsmodell.

En slags konklusjon som vi og studentene kan trekke, er at XP, UP og DSDM generelt ikke kan brukes alene i større prosjekter fordi de er svake på prosjektstyring. På den annen side synes IU og Métrica 3 å være for omfattende for et prosjekt av denne typen og må i tillegg ta opp i seg hele eller deler av ting fra andre modeller som XP, UP og DSDM. PRINCE2 er et interessant prosjektstyringsrammeverk som kan gi en manglende dimensjon til XP, UP og DSDM. Men i dette prosjektet har vi ikke fått vurdert alternativer til PRINCE2.

En annen ting er at man neppe får vist styrken eller svakheten til smidige, iterative og inkrementelle modeller fordi ingen grupper leverte et ferdig produkt. Slike modeller skal jo ha et fortinn når det gjelder å sikre rett funksjonalitet og god brukbarhet blant annet gjennom aktivt og kontinuerlig brukermedvirkning. Men uten noe kjørbart og uten en reell deltakende kunde eller bruker, er det vanskelig å trekke noen endelige konklusjoner om disse modellers fortrinn, selv om vi nok tror at de har det. Suksess med smidige modeller avhenger av et effektivt lagarbeid. Et smidig lag er autonomt. Medlemmene har tillit til hverandre og utfyller hverandre slik at direkte, uformell muntlig kommunikasjon kan erstatte mange formelle dokumenter. Det krever er tett samarbeid i autonome grupper med medlemmer som har tillitt till hverandre, samt andre avtaleformer mellom oppdragsgiver og oppdragstaker. Å få bedre grunnlag for å vurdere smidige prosessers styrker og svakheter opp mot andre

prosessmodeller, må være et av målene i neste fase av IP-prosjektet. Her må man ta sikte på å få frem kjørbare systemer med de forskjellige modellene.

Noe studentene må ha lært er at det finnes mange utviklingsmodeller. De har fått vite at det finnes modeller som er spesifikke for bestemte land. IU og Métrica 3 er eksempler på det. Men det er antagelig lite trolig at disse vil finne noen bred anvendelse utenfor Sverige og Spania. Selv om DSDM og PRINCE2 opprinnelig er britiske, ser de ut til å ha en viss utbredelse, i alle fall i Europa, men vil nok ha konkurranse fra UP for større prosjekter. DSDM med elementer fra PRINCE2 kan være et alternativ til UP. Men om de institusjonene som underviser UP, i fremtiden vil gå for dette alternativet er et åpent spørsmål. Vi må innrømme at vi er litt fristet. På den annen side er UP spesifikk på utvikling av objektorienterte systemer og betraktes nok som en de facto standard for utvikling av slike systemer.

Studentene har muligens lært at XP er den mest kjente og brukte smidige metode, men det er ikke sikkert de fikk med seg at det finnes flere smidige metoder, alle med forbindelser til Agile Alliance. Studentene fra Valencia er kanskje unntaket, som vi har vært inne på tidligere.

# *I hvilken grad er kvalitetskriteriene oppfylt?*

I ettertid skulle man vært i stand til å stille opp en tabell som den som følger her. Tabell 4 viser hovedkategoriene av kvalitetsattributter etter ISO 9126 og i hvilken grad disse blir sikret tilfredsstillelse ved bruk av prinsipper og beste praksiser fra de forskjellige utviklingsmodellene. Vi har utelatt fossefallsmodellen fordi ingen gruppe brukte den modellen. Det kan kanskje sies at finnene fulgte en tilnærmet fossefallsmodell. Etter eget utsagn fulgte de ikke noen spesiell modell, men hadde hentet elementer fra UP.

| Hovedkategori        | $\mathbf{B}$                                                                          | R                                                                                            | $\mathbf{D}$                       | Métrica 3 | <b>DSDM</b>                                            | PRINCE2 |
|----------------------|---------------------------------------------------------------------------------------|----------------------------------------------------------------------------------------------|------------------------------------|-----------|--------------------------------------------------------|---------|
| Funksjonalitet       | Bruker-<br>medvirkning<br>Prioritering<br>av use case<br>Tidlig<br>kjørbart<br>system | Bruker-<br>medvirkning<br>Prioritering<br>av user<br>stories<br>Tidlig<br>kjørbart<br>system | Grundig<br>virksomhets-<br>analyse |           | Bruker-<br>medvirkning<br>MoSCoW-<br>reglene           |         |
| Pålitelighet         | Risiko-<br>håndtering<br>Stadig testing<br>Prototyping                                | Stadig testing<br>som må<br>passeres<br>Skriv tester<br>før koding<br>Refakak-<br>torering   |                                    |           | Risiko-<br>håndtering<br>Stadig testing<br>Prototyping |         |
| <b>Brukbarhet</b>    |                                                                                       | Enkelhet<br>Parprogram-<br>mering                                                            |                                    |           |                                                        |         |
| Effektivitet         |                                                                                       | Enkelhet<br>Refak-<br>torering                                                               |                                    |           |                                                        |         |
| Vedlikeholdbarhet    | Visuell<br>modellering<br>Objekt-<br>orientering                                      | Objekt-<br>orientering<br>Parprogram-<br>mering<br>Enkelhet                                  |                                    |           |                                                        |         |
| Flyttbarhet          | Objekt-<br>orientering<br>Fokus på<br>arkitektur                                      | Objekt-<br>orientering<br>Fokus på<br>arkitektur                                             | Objekt-<br>orientering             |           |                                                        |         |
| Innefor budsjett     | Timeboxing<br>Prioritering<br>av use case<br>Risiko-<br>fokusering                    | Timeboxing<br>Prioritering<br>av stories                                                     |                                    |           | Timeboxing<br>MoSCoW-<br>reglene                       |         |
| Innenfor tidsfrister | Timeboxing<br>Prioritering<br>av use case<br>Risiko-<br>fokusering                    | Timeboxing<br>Prioritering<br>av stories                                                     |                                    |           | Timeboxing<br>MoSCoW-<br>reglene                       |         |

**Tabell 4 Prinsipper og praksisers bidrag til kvalitetsoppnåelse** 

Blanke celler betyr at vi ikke har funnet noe konkret i modellen som sikrer at kvalitetsattributtet blir oppfylt. Men det betyr ikke at kvalitetsattributtet ikke kan oppnås. Man må bare selv velge metoder og teknikker. For eksempel så kan man utvikle objektorientert i alle modeller som ikke krever et bestemt paradigme, og dermed oppnå fordelene med objektorientering.

# **Evaluering av prosjektets gjennomføring**

# *Oppgaven og måloppfyllelsen*

Innledningsvis sammenfattet vi hovedmålet for prosjektet i dette spørsmålet: *Hvilke metoder og teknikker i systemutviklingsprosessen er best egnet til å sikre kvalitet i sluttproduktet?* 

Vår konklusjon må bli at dette spørsmålet ikke kan besvares på grunnlag av resultatene fra dette prosjektet. Årsaken er grundig drøftet i kapittelet Diskusjon av måloppnåelse. Vi mener hovedårsaken er at ingen av gruppene leverte et kjørbart system, produsert av autonome grupper med tett brukermedvirkning. Det ble bare levert dokumenter. Det betyr at man ikke fikk prøvd ut det som er styrken til iterative og inkrementelle lettvektsmodeller. Men studentene har utvilsomt lært mye om disse modellene og hvordan de i teorien kan føre til at det blir utviklet kvalitetssystemer. Prosjektet var lite og problemstillingen enkel. Vi mener derfor at de modellene som egner seg best i slike små prosjekter som dette, er XP, en smidig UP eller en enkel DSDM. Begge de to siste er rammeverk som er fleksible, og både kan og skal tilpasses prosjekters egenart. IU og Métrica 3 virker å være spesielt laget for utvikling av store informasjonssystemer og dermed mindre fleksible for tilpasning til små prosjekter.

# *Prosjektets organisering og gjennomføring*

Dette var et meget velorganisert prosjekt. Og Hogeschool van Amsterdam fortjener all honnør for organiseringen. Å gjennomføre et slikt prosjekt som vertsinstitusjon krever svært mye ressurser. Hogeschool van Amsterdam hadde en person, sin internasjonale kontakt Marlies Nijenhuis, dedikert til selve gjennomføringen. Hun gjorde en strålende jobb.

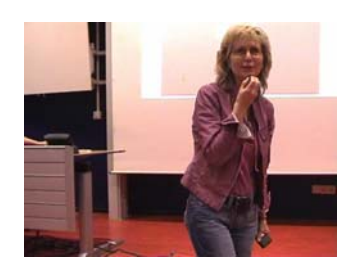

Vi vil allikevel helt kort gi noen kommentarer til måten ble gjennomført på og hvor godt den fungerte.

#### **Informasjon om opplegget.**

Vi fikk mye informasjon, men det oppstod allikevel en del uklarheter med hensyn både på hva som skulle forberedes i den første uken og hva som skulle skje i Amsterdam. Det resulterte i at studentene fra de ulike institusjonene hadde blitt instruert ulikt og dermed var ulikt forberedt til uken i Amsterdam. En gruppe studenter hadde for eksempel forberedt tre timers presentasjon, en annen gruppe 1 ½ time, mens våre studenter hadde forberedt knapt en time. Vår gruppe var videre av den oppfatning at kun en av studentene skulle presentere, mens det viste seg at det skulle alle. De måtte derfor gjøre en intens innsats i å forbedre presentasjonen og sørge for at alle var forberedt etter at de kom til Amsterdam. Også når det gjaldt lærernes rolle i uke 1 og lærernes forelesninger og arbeidssesjoner (workshop) i uke 3, var det åpenbart en del usikkerhet som gikk ut over kvaliteten på programmet. Se mer om det nedenfor. Konklusjonen er at informasjon er viktig og må ha stor oppmerksomhet i slike prosjekter, og at behovet for informasjon nesten ikke kan overvurderes.

#### **Arbeidsmengde og antall studiepoeng, omfang i tid.**

Prosjektet ga 5 ECTS (studiepoeng). Flere av studentgruppene og lærerne mente det var for lite i forhold til arbeidsmengden, mens andre mente det var ok. Den viktigste årsaken til uenigheten er nok at studentgruppene hadde lagt veldig forskjellig innsats i forarbeidet. Årsaken til dette kan igjen være forskjellig ambisjonsnivå, men mye skyldes nok også de litt uklare retningslinjene for hvor mye som skulle gjøres og hva som skulle legges frem i Amsterdam. Se kommentar om informasjon over. Det kan og skyldes studentenes forskjellige faglige nivå, men da på den måten at de flinkeste studentgruppene hadde jobbet mest.

Prosjektet varte altså i tre uker. En uke med forarbeid hjemme og to uker i Amsterdam. Dette fungerte bra, og er vel det maksimale som vi kan presse inn i et semester både for studenter og lærere i tillegg til vanlig undervisning. Vi vil ikke anbefale mindre omfang enn tre uker.

### **Organisering av studenter og lærere.**

Hjemme i uke 1 organiserte gruppene seg på ulik måte. Noen som en stor gruppe, noen i delprosjekter og noen i parallelle teams. Alle alternativer viste seg å ha både fordeler og ulemper. Oppgaven var egentlig for liten til en gruppe på 10 personer, og etter vår mening så det derfor ut til å fungere best å dele studentene i to parallelle teams som jobbet med det samme. Våre studenter hadde valgt denne løsningen. De to teamene holdt hele tiden tett kontakt og diskuterte løsningene med hverandre, og utarbeidet en felles løsning tilslutt. Når det gjaldt lærernes innsats i uke 1, varierte også den mye fra institusjon til institusjon. Noen hadde deltatt aktivt og for eksempel spilt rollen til kunden for det systemet som skulle utvikles, i tillegg til å gi hyppig veiledning. Andre hadde overlatt studentene til seg selv. Vi hadde valgt en mellomløsning som vi syntes fungerte bra. Men det er åpenbart at de studentene som hadde hatt god tilgang til veileder hadde gjort en bedre jobb. Lærernes rolle i forberedelsene burde derfor definitivt vært klargjort bedre, og det burde vært stilt krav til at de lærerne som veiledet studentene i uke 1 også fulgte dem i Amsterdam i uke 2. Det var ikke alltid tilfelle, og vi opplevde derfor lærere i uke 2 med mangelfull kjennskap til oppgaven.

I Amsterdam ble studentene i uke 2 delt inn i internasjonale grupper med to representanter fra hver institusjon i hver gruppe. Disse blandete studentgruppene presenterte så sine løsninger for hverandre, etterfulgt av diskusjon og evaluering. Hver gruppe fikk med seg to lærere som veiledere og observatører og diskusjonsstyrere. Dette fungerte aldeles utmerket, kanskje med unntak av at et par av lærene kjente oppgaven for dårlig, se kommentarer over. Men samlet sett ga denne måten å organisere det på et stort utbytte for både lærere og studenter.

#### **Organisering av arbeidet i de tre ukene.**

Prosjektet gikk altså over tre uker: uke 1 forberedelse, uke 2 presentasjon og evaluering, uke 3 faglig fordyping. Dette fungerte stort sett bra, men en vesentlig innvending var at studentene ble passivisert i uke 3, som ble enveis lærerpresentasjoner. En av årsakene til dette var at de arbeidssesjonene (workshop) som ble gjennomført fungerte dårlig. Se mer om dette i diskusjon av lærernes bidrag. Studentene ble derfor passivisert i stor grad i hele uke 3. Noe som både studenter og lærere opplevde som negativt. I sluttevalueringen var det enighet om at en bedre måte å gjøre det, på ville være å kombinere studentpresentasjoner med forelesninger og arbeidssesjoner i begge ukene: teori om morgenen og presentasjon av studentenes arbeid etter lunsj.

# **Oppholdet**

Dett var valgt enkel innkvartering for både lærere og studenter. Dette av hensyn til økonomien i prosjektet. For lærerne fungerte hotellet helt greit. Overhodet ingen luksus, men sentralt, nær transport og i prinsippet med mulighet for en frisk spasertur til og fra høyskolen (45 minutter rask gange). Ingen av lærerne hadde noe negativt å bemerke om innkvarteringen.

Når det gjaldt studentene var det mer uro. Studentene var fordelt på to ungdomsherberger den første uken i Amsterdam (uke 2), men samlet seg på det ene, som ble vurdert som klart bedre i uke 3. Det var hele tiden små episoder med diskusjoner om hvem som skulle ligge på hvilke rom (skulle jenter og gutter dele rom, hvor mange på rommet, etc.), om mangel på renhold, om mulige ødeleggelser, om tilgang til dusj etc. Men det meste ordnet seg underveis. For oss lærere vakte det forøvrig en viss bekymring at studentene var innkvartert midt i red-light district med hash-salg i umiddelbar tilknytning til resepsjonen og konstant fyll, bråk og prostitusjon rett utenfor. Det oppstod imidlertid INGEN negative episoder (som vi vet om) i tilknytning til dette med våre studenter i løpet av de to ukene. Så honnør til studentene for det, men det er kanskje ikke det mest optimale å plassere 70 ungdommer i byens mest utsatte strøk.

I opplegget var det inkludert et varmt måltid for både studenter og lærere pr. dag. Måltidet ble

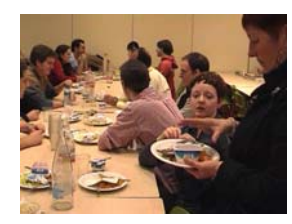

servert i skolens kantine, noen ganger som lunsj, noen ganger som middag. Standarden var grei, men ikke strålende. Studentene var mer eller mindre fornøyd med dette. Vi lærere benyttet oss sporadisk av tilbudet. Som middag var det litt stusslig, det ble til at vi heller gikk på restaurant om kvelden. Vi hadde ikke mye annet å gjøre. En anbefaling for senere IP prosjekter kan være å inkludere en daglig felles lunsj for både studenter og lærere, det virker også positivt sosialt.

Hogeschool van Amsterdam hadde gjort en strålende jobb med å tilrettelegge det sosiale for både lærere og studenter. Det ble knyttet mange gode kontakter mellom studentene og mellom lærerne. For vår egen del ser vi på kontakten med de ansatte ved Hogeschool van Amsterdam som den mest verdifulle.

#### *Deltagernes kompetanse og faglige bidrag*

Hvilken betydning hadde lærernes og studentenes kompetanse og bidrag for utbytte av prosjektet?

#### **Krav til studentene**

*Den ideelle student* for et slikt opplegg er etter vår mening en student minimum i tredje

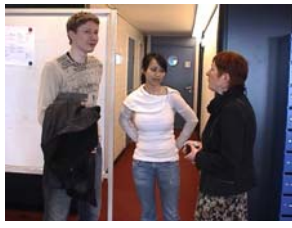

årskurs, med høyt faglig nivå, spesialisering i det fagområdet som IP prosjektet fokuserer på,

og med gode engelskkunnskaper. I tillegg er det selvfølgelig en fordel om studenten er sosial, ivrig og entusiastisk. I dette prosjektet var det ikke satt noen absolutte krav til studentene. Som et resultat var nivået på studentene svært ulikt, og det deltok kanskje for mange med mangelfull kompetanse i systemutvikling, med for dårlig faglig nivå og med for dårlige engelskkunnskaper. Entusiasmen var

det imidlertid ingen ting å utsette på. Hvilke konsekvenser hadde disse manglene? Etter vår mening er det utvilsomt en direkte sammenheng mellom nivået på de studentene som deltok og det samlede resultatet fra prosjektet. Og det er åpenbart at de flinke studentene bidro mest. På den annen side opplevde vi et formidabelt løft for de mer middelmådige studentene. Både rent faglig og i forhold til å stå frem og presentere og diskutere i en gruppe. Det skulle ikke forbause oss om nettopp noen av disse fikk et faglig gjennombrudd i løpet av prosjektet. Svaret på spørsmålet om hvilke krav vi skal stille til de studentene som skal få delta, er derfor ikke entydig. Konklusjonen er vel at vi i lignende prosjekter ikke vil anbefale å stille særlig strengere krav enn det ble gjort denne gangen.

#### **Krav til lærerene**

Videre kan vi stille krav til *den ideelle lærer*. Som et minimum burde han ha grundig fagkunnskap i det området IP prosjektet fokuserer på, ha gode engelskkunnskaper, være en god veileder og formidler og ha anledning til å følge prosjektet gjennom hele prosjektperioden. I dette prosjektet var det ikke stilt noen egentlige krav til de lærerne som deltok og som en konsekvens opplevde vi lærere uten kjennskap til systemutvikling, med til dels elendige engelskkunnskaper og med kun sporadisk tilstedeværelse i opplegget. Hvilke konsekvenser har disse manglene hatt for resultatet av prosjektet? Lærere uten god kjennskap til prosjektets fokusområde, systemutvikling, kan ikke gi god veiledning og gode bidrag i diskusjonen underveis, lærere som ikke gjør seg forstått på engelsk kan ikke holde gode forelesninger eller gjennomføre gode arbeidssesjoner (workshop). Lærere som opptrer sporadisk i prosjektet får kun fragmenterte inntrykk av hva som foregår og kan ikke bidra tilstrekkelig i prosessen. Vi mener derfor det må stilles strengere krav til de lærerne som skal delta. I dette prosjektet burde lærerne som et minimum ha systemutvikling som sitt fagområde, snakke forståelig engelsk og følge studentene tett gjennom hele uke 1 (hjemme) og uke 2 (Amsterdam).

#### **Lærernes bidrag i uke 3**

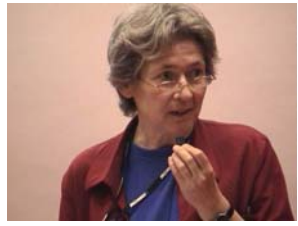

Alle deltagende institusjoner bidro med forelesninger og arbeidssesjoner i uke 3. Kvaliteten på dette var svært blandet. Mye fungerte godt, men det var også både forelesninger og arbeidssesjoner som fungerte direkte dårlig. Det største problemet med de forelesningene som ikke fungerte, var at de enten beveget seg langt utenfor prosjektets tema (for eksempel en 3 timers forelesning om

Windows to Linux migration) eller at foreleserne ikke klarte å gjøre seg forstått på engelsk, eller i verste fall en kombinasjon. Det største problemet med noen av arbeidssesjonene var at de var planlagt alt for dårlig og ikke ble arbeidssesjoner men enveiskommunikasjon fra de ansvarlige. Studentene ble derfor ikke aktivert som planlagt. Men det var også eksempler på arbeidssesjoner som fungerte helt utmerket. Et eksempel er arbeidssesjonen om DSDM som var meget vellykket. Studentene ble satt til å bygge noe (riktignok ikke programvare, men med en slags byggeklosser) hvor krav og forutsetninger stadig ble endret. Studentene deltok meget engasjert i flernasjonale grupper. Andre eksempler på vellykkete arbeidssesjoner er "Quality aspects of mobile application" og "Web design for the handicapped".

#### **Evalueringer underveis**

I uke 2 ble hver av presentasjonene i studentgruppene avsluttet med en diskusjon og evaluering. Diskusjonen ble ledet av de lærerne som var med gruppene. Diskusjonen dreide seg om både den valgte løsningen og om den presentasjonen som var gitt. Disse diskusjonene opplevde vi som tidligere nevnt, som svært positive og givende både for oss lærere og for studentene.

På slutten av hver dag kom de nasjonale studentgruppene sammen og utarbeidet en skriftlig evaluering til de gruppene som hadde presentert den dagen. Kvaliteten på disse tilbakemeldingene varierte mye, og samlet sett fungerte det ikke særlig bra. Det utgangspunktet studentene var gitt for å evaluere, et skjema, var ikke godt og de forstod ikke hvordan de skulle bruke det. Studentene var vel heller ikke trent i å gi tilbakemeldinger og noen ble derfor mest opptatt av å finne feil, mens andre stoppet etter å ha gitt overfladisk ros. Konklusjonen er derfor at det i andre IP prosjekter må gjøres en mye bedre jobb med å tilrettelegge for evaluering fra studentene. Dette er en viktig del av prosjektresultatet og viktig for studentenes personlige utbytte av å delta.

Også lærerne hadde daglige møter med gjennomgang og evaluering av dagen. Disse møtene fungerte meget godt. I tillegg til en evaluering av det som var presentert hver dag, tok vi også opp spørsmål om vår egen rolle, hvordan lede diskusjoner, hvilke tilbakemeldinger fungerer, fungerer ikke osv.

#### *Hva sier studentene?*

Det ble gjennomført en evaluering av kurset fra studentene. Vi avslutter dette kapitlet med resultatet fra svarene på disse spørsmålene.

#### **Egenevaluering av kunnskapsnivå**:

- Proficiency in English:
	- o Hardly survival: 6 (9,2%)
	- o Medium: 25 (38,5%)
	- o Good/no problems: 34 (52,3%)
	- o No answer: 5 (7,7%)
- Official/recognised certificates of English language proficiency:
	- o Yes: 29 (43,3%)
	- $O$  No: 38 (56,7%)
	- o NA:  $3(4.5\%)$
- Previous travel experience abroad:
	- o Yes: 46 (70,8%)
	- o No: 19  $(29.2\%)$
	- o NA: 5 (7,7%)
- Previous experiences of using English as the main communication language:
	- o Yes: 52 (85,2%)
	- $\circ$  No: 9 (14,8%)
	- o NA: 9 (14,8%)

#### **Evaluering av prosjektet**

General satisfaction with activity of IP Project before going to Amsterdam:

- Good:  $45 (64,3\%)$
- Medium: 22 (31.4%)
- Poor:  $2(2,9\%)$
- $\bullet$  NA: 0

General satisfaction with first week at Amsterdam:

- Good:  $35 (59.3\%)$
- Medium: 24 (40,7%)
- Poor:  $0 (0\%)$
- NA:  $11 (18,6%)$

General satisfaction with second week at Amsterdam:

- Good: 18 (27,3%)
- Medium: 34 (51,5%)
- Poor:  $14(21,2\%)$
- NA:  $4(6,1\%)$

General satisfaction with the IP Project:

- Excellent:  $17 (25,8%)$
- Good:  $29(43,9\%)$
- Medium: 19 (28,8%)
- Poor:  $1(1.5\%)$
- Extremely poor: 0
- NA:  $4(6,1\%)$

Would you recommend it to other students of your university:

• Yes: 69 (98,6%) No:  $1(1,4\%)$ 

#### **Holdning til internasjonal utveksling**

Would you recommend to spend a semester abroad:

• Yes: 57 (89,1%) No: 7 (10,9%) NA: 6 (9,4%)

#### **Evaluering av støtten fra lærerne**

Satisfaction with the support of your university:

- Good:  $40 (62.5\%)$
- Medium: 22 (34,4%)
- Poor:  $2(3,1\%)$
- NA:  $6(9,4\%)$

Satisfaction with the support of teachers of your university:

- Good:  $46 (73,0%)$
- Medium: 15 (23.8%)
- Poor:  $2(3,2\%)$
- NA:  $7(11,1\%)$

#### **Kommentarer fra oss**

Når det gjelder å kommunisere på engelsk, klarte våre studenter seg bra. Det samme gjorde østerrikerne, hollenderne og svenskene, mens og spanjolene og finnene strevde en del. Men det må føyes til at ferdighetene i engelsk varierte i alle studentgruppene.

Ellers er det interessant å se at omtrent 1/3 av studentene for første gang hadde et opphold utenfor hjemlandet.

# **Konklusjon og hva vi har lært**

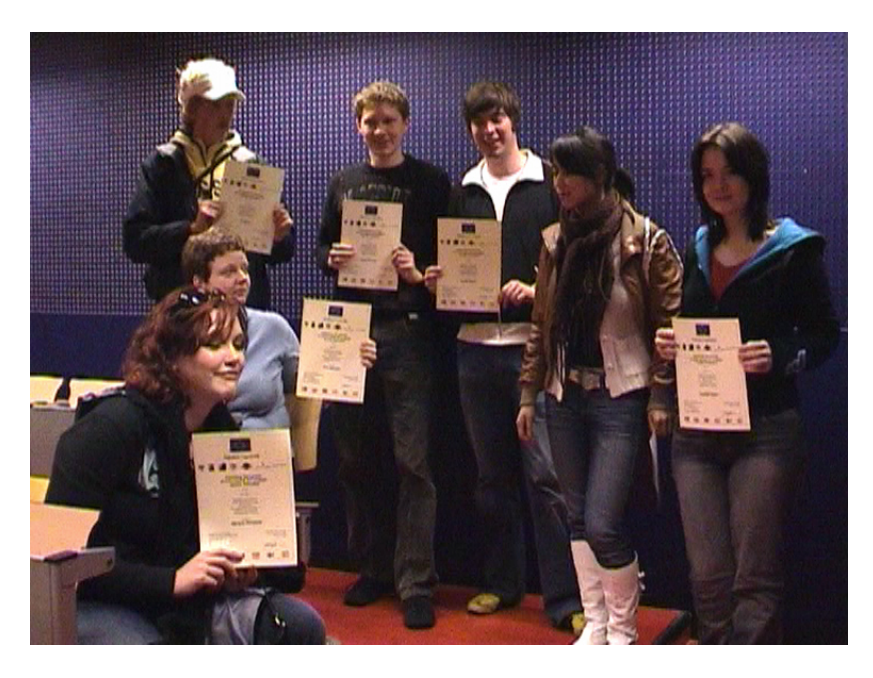

Bildet viser noen fornøyde studenter etter at de har mottatt sine diplomer. De har lært en masse.

#### *Konklusjon*

Tross noen små anmerkninger er konklusjonen klar: Dette IP prosjektet ble svært vellykket. Det vant da også en hollandsk pris for beste studentprosjekt i 2005.

#### **Hva er vårt utbytte?**

Det var både inspirerende og lærerikt å være med på dette som lærere. En skikkelig vitamininnsprøyting. Det mest verdifulle vi sitter igjen med kan oppsummeres slik:

- Faglig utbytte gjennom innsikt i andre metoder for systemutvikling og i andre måter å undervise i systemutvikling på
- Inspirasion til endring av undervisningsopplegget i fagene programutviklingsmetoder og kvalitet i programvaresystemer
- Faglige kontakter, særlig med Hogeschool van Amsterdam. Her er det allerede avtalt utveksling av lærere i 2006
- Økt innsikt i andre kulturer og erfaring i å samarbeide på tvers av landegrenser og på tvers av språkbarrierer

#### **Hva er studentenes utbytte?**

Våre studenter har enstemmig gitt uttrykk for at IP prosjektet var en meget nyttig og meget positiv opplevelse:

- Stort faglig utbytte. Vi mener at flere av den fikk sitt "faglige gjennombrudd" i disse ukene. Antagelig lærte noen av dem mer om systemutvikling gjennom IP prosjektet enn vi har klart å lære dem i løpet av tre år på skolen.
- Internasionale kontakter og inspirasion til å søke videre utdannelse eller jobb i utlandet. Flere av studentene har fortalt at de har vært tilbake i Amsterdam og "hilst på". Og flere av dem har søkt masterstudium ved ulike skoler i Europa og i Australia.

• Økt innsikt i andre kulturer og erfaring i å samarbeide på tvers av landegrenser og på tvers av språkbarrierer.

#### **Hva er AITel sitt utbytte?**

Vi mener deltagelse i slike prosjekter er verdifullt for AITeL på mange måter. Noen stikkord:

- Erfaringer fra slike prosjekter gir grunnlag for å forbedre både fagopplegg og undervisningsmetoder
- Mulighetene for studentene til å få være med på tilsvarende prosjekter gjør studiene ved avdelingen mer attraktive
- Faglige kontakter med andre institusjoner, i dette tilfellet særlig med Hogeschool van Amsterdam. Her er det allerede avtalt utveksling av lærere i 2006

# **Ord og uttrykk brukt i rapporten**

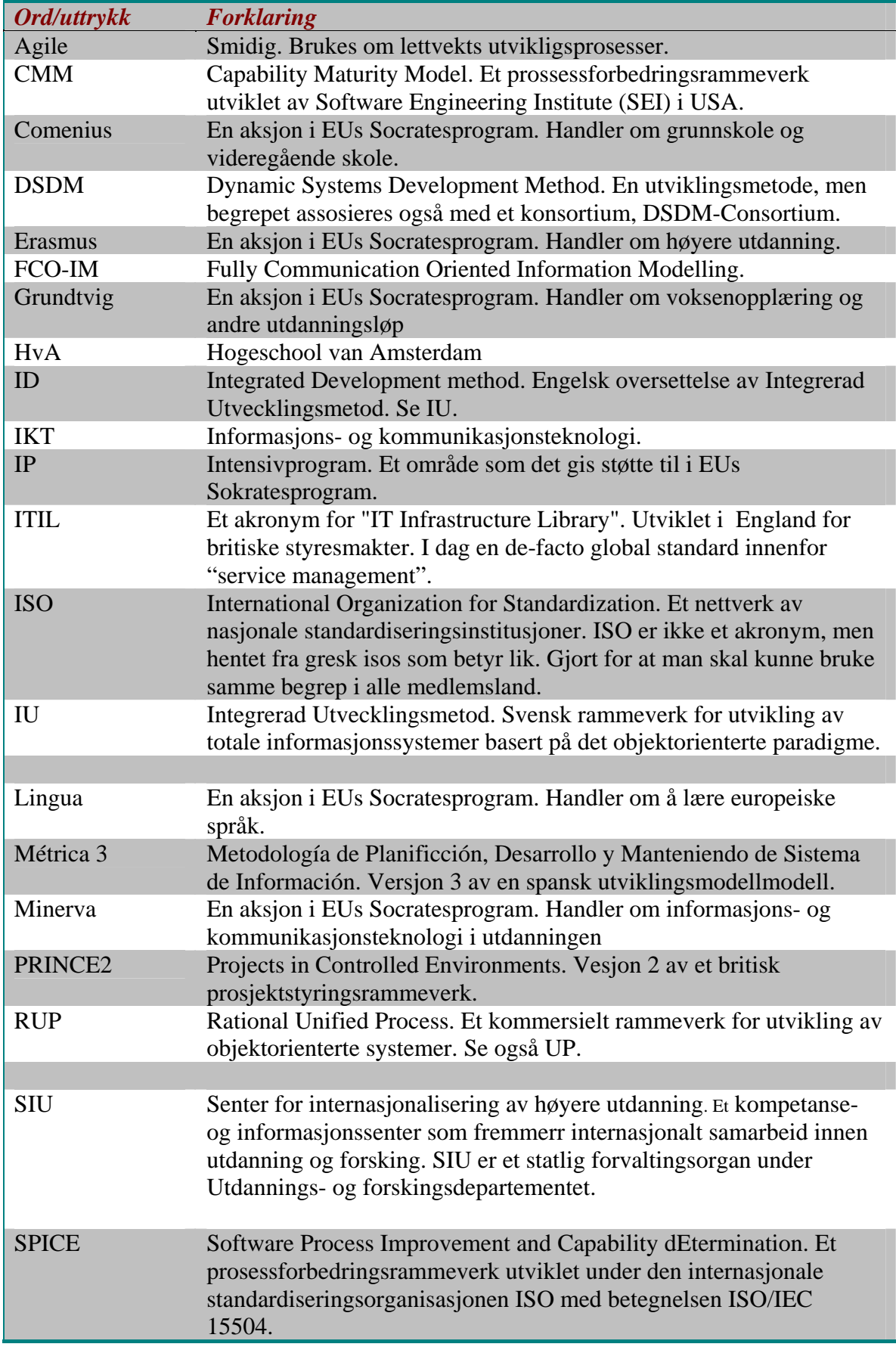

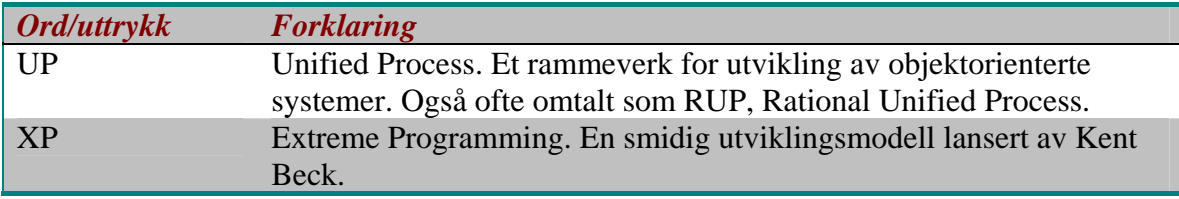

# **Referanser**

### *Litteratur*

Beck, Kent 1999. *Extreme programming explained.* Reading: Addison Wesley

Berg Hansen og Hjertø 2005. *Utviklingsmodeller.* Trondheim: HiST

Cockburn, Allister 2004. *Crystal clear: A human powered methodology for small teams.* Reading: Addison Wesley

Fagerström, Johan*,* Pierre Bjurhager, Anders Wallström og Thomas Jönsson 1998. *Objektorientering i hela företaget,* Lund: Studentlitteratur

Jacobson, Ivar, Grady Booch og James Rumbaugh 1999. *The unified software development process.* Reading: Addison Wesley

Jacobson, Ivar, Magnus Christerson, Patrik Jonsson og Gunnar Övergaard 1992. *Objectoriented software engineering. A use case driven approach.* Wokingham: Addison Wesley

Schwaber, Ken og Mike Beedle 2001. *Agile software development with Scrum.* : Prentice Hall

Stapleton, Jennifer 2002. *DSDM Business focused development.* :Pearson Education

#### *Websteder*

Senter for internasjonalisering av høyere utdanning (SIU). http://www.siu.no/

PRINCE2. http://www.prince2.com

DSDM Consortium. http://www.dsdm.org/

Métrica 3. http://www.csi.map.es/csi/metrica3/

# **Vedlegg**

#### **The Intensive Programme**

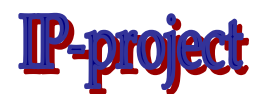

*Study abroad in the "Leeuwenburg" in Amsterdam* 

*2005* 

# **Improving the success of the ICT projects Quality Assurance**

#### **An international Project with:**

- EVTEK Institute of Technology
- Universidad Europea de Madrid
- Mid Sweden University
- Universidad Polítecnica de Valencia
- Sor Trondelag University
- Vorarlberg University of Applied Sciences
- Hogeschool van Amsterdam

contact Marlies Nijenhuis Department of Information Technology m.l.c.nijenhuis-stelder@hva.nl

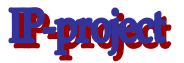

#### **Introduction**

In the spring of 2005 seventy students and fourteen teachers from seven universities in six countries will meet in Amsterdam to participate in this Intensive Programme. This programme will last for two weeks. In those two weeks students from different nationalities will work together in the Leeuwenburg, which is the place where the Hogeschool van Amsterdam is located. Besides work a social programme will be offered to all participants. The two-week programme will be preceded by a one-week programme at the home university.

#### **The Intensive Programme: Improving the success of ICT projects: quality assurance**

Many different ways and methods have been created to carry out an automation project. The success rate of these projects has been quite low. In effect \$ 500 billion, i.e. 20% of the total IT budget, is wasted yearly because

- the product is never completed:
- the application does not provide a solution to the problems it was meant for;
- due to overruns (delays) the problems to be solved have altered or have become more complex;
- etc. (source: Gartner 2003)

Nowadays the application of system development methods is generally recognized providing companies with a better chance of designing and building the right information system. In this way both the quality and efficiency of the information are improved. In short, system development turns the design and building of an application into a project, which includes a clear division into phases, a timetable, quality checks and best practices.

All system development methods demand an analysis of the current situation and a description of the desired situation. Next it must be indicated whether automation is the necessary means to meet the demands and if not which alternatives are available.

Over the years various system development methods have been created, each with a distinct approach. They still don't offer a full-proof solution, but results are less dramatic than previously mentioned. About 30% of projects, which have already been paid for, are brought to an early halt.

Around 50% of projects are completed with dubious end results; they have over-run; overspend and/or they offer fewer parts or functionalities. Only 20% of projects meet all expectations and points agreed on by team and client. In brief, the quality assurance of IT-development project is in great need of improvement.

As a contribution to this improvement the following project proposal has been written:

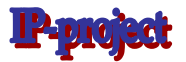

#### **Targets**

- Exchange knowledge of and experience in local/ national methods and techniques with regards to IT development projects.
- Discern quality aspects and process the similarities and differences between various methods and techniques in order to enhance the environment of cooperation of ITteam members of international projects.
- **IMPROVE the processes and results of system development**

#### **Action plan**

#### **Research**

#### *Week 1 (at the home university) in the appendix is a working out of this week 1*

- 1. Students must describe which methods and techniques are standard practice in the area of system development in their country /training programme. These methods and techniques must be specified at project level, in the area of system development, and per development stage in detail. Additionally students describe the quality aspects at hand and indicate these are guaranteed by the methods and techniques.
- 2. Students are given a case, which describes a certain need for IT, for team review. They must then draw up a plan for system development according to standard practice in their training programme /country. In addition they must indicate which (modelling) techniques are applied in each stage. Each team must produce the documents required, such as a timetable, models, etc.

#### **Case (to be added at a later stage)**

For this assignment students must mention specifically which methods / techniques are applied to guarantee the quality of the work processes and/or products.

#### **The Exchange**

#### *Week 2 International meeting in Amsterdam*

Students are divided into mixed-nationality groups. Within each group

- 1. students present products from week 1 of the project; (research stage)
- 2. students compare these products at project level, in the area of system development and per development stage. From this comparison similarities and differences between the methods and techniques should become apparent.

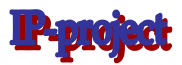

- 3. students compare the various methods and techniques with regards to the quality aspects concerned.
- 4. students draw overall conclusions from the above. At this time the programme for week 3 is decided. Students must recommend that certain methods and techniques be offered in the training programme for week 3.

#### *Week 3 International meeting in Amsterdam*

- 1. Workshops on the methods and techniques selected in week 2
- 2. Guest lecture on Quality and System Development
- 3. Final session and evaluation

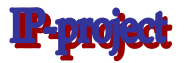

#### **Appendix**

**Example**: what to do in week 1 at the home university. At the Instituut voor Informatica (IvI) of the Hogeschool van Amsterdam several methods and techniques are being studied and practised for IS projects. We'll specify the methods and techniques our students know and applied in several IS-projects. As you will see our list does not cover all levels or stages. So, here is our example:

**1.** Students make a list of methods and techniques used at the home university with regards to IS projects.

#### **Level 1: method for project management**

With regards to **project management** we use the Prince2 method. This method provides in the management of projects, no matter what the aim of the project is. Prince2 offers a number of features that are a benefit in the management of projects: e.g. a defined management structure, a system of plans, a set of control procedures, a focus on product-based planning. This Prince2 method is widely known, we think it is being used all over the world.

#### **Level 2: method for system development management**

With regards to the method for **system development management** we like to use at the IvI DSDM. Some features of DSDM: the client will highly be involved in the development process by means of workshops, in every stage of the development process there can be iterations, time and money are fixed throughout the project where functionality is variable, there is a special technique on prioritisation in order to make the right decisions with regards to the functionality to be delivered. DSDM is being used in UK, in the Benelux, even in the USA, maybe in more countries .

We think every method for system development covers more or less the same 'system development lifecycle'. This lifecycle provides the different stages in a 'system development project'. This lifecycle consists of the feasibility study, analysis, specification, design, development or building, implementation and maintenance. The names of these stages can be different, the essence is the same. DSDM does not describe special techniques to use in the various stages. So we gathered our own list of techniques. We will explain now the techniques used in the various stages at our university:

**Stage 1: Feasibility study**: no special techniques. Prince2 and DSDM mention both it is most important to specify the 'business case'.

**Stage 2: Analysis:** our students make an hierarchical process model and a FCO IM information model. FCO IM is a modelling technique, developed in the Netherlands, that is fully based upon communication with the client.

**Stage 3: Specification**: we use the FCO IM information model as well. Task analysis in a so-called task model, this technique can be used in workshops as the schemes are understandable for clients

**Stage 4: Design stage**: further refinement in FCO IM and task model; UML (use case diagram, class diagram, sequence diagram, state transition diagram etc.) in order to create a proper documentation of the design and content of the source code

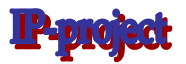

**Building stage**: MVC environment, in order to separate interface, functionality, data; for testing we use the T-map technique

**Implementation**: our students have knowledge about ITIL. So they can apply the ITIL process release management.

Finally the students should specify which **quality aspects** are under control. We suggest we give the students the main items of the ISO quality list. They specify which of the quality aspects is secured by which method or technique.

- Functionality • Efficiency
- Reliability • Maintainability
- Portability
- Usability

**2.** Students are given a case, in which there is a certain need for IT.

They must then draw up a plan for a system development project according to methods and techniques they are used to (described at point **1)**. And they must produce the documents, planning and models, such as a timetable, information models, etc. etc. up to the **design stage** of the development lifecycle. (So they will not start the building stage and further.)

**3.** The students prepare a presentation and handout for week 2, being the first week of the international meeting. In this presentation they show the outcome of their methods and techniques on the given case.

**4.** Maybe the students will prepare workshops about their methods and techniques used, to give to the students of the other universities in week 3. We will discuss this in the December meeting.

In this week 1 at home the lecturers involved with the IP will play their trusted role of stimulating, consulting and controlling coach/mentor/teacher.

We expect the joining universities to specify their own composition of methods and techniques at the different levels and in the different stages. Every university will bring this list to the December meeting. At the December meeting we will discuss the program of week 2 and 3 in detail.

**The Intensive Programme**

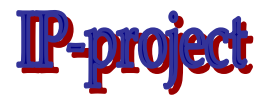

*Study abroad in the "Leeuwenburg" in Amsterdam* 

*2005*  **Improving the success of the ICT projects Quality Assurance** 

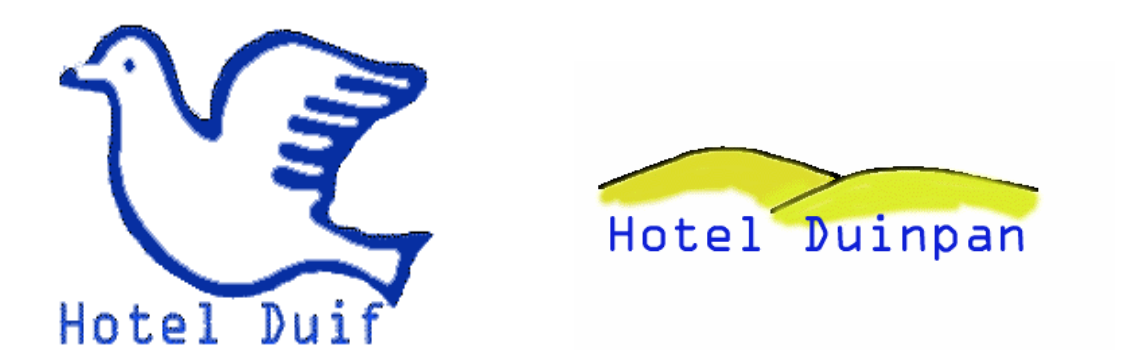

# Case description

#### **An international Project with:**

- EVTEK Institute of Technology
- Universidad Europea de Madrid
- Mid Sweden University
- Universidad Polítecnica de Valencia
- Sor Trondelag University
- Vorarlberg University of Applied Sciences
- Hogeschool van Amsterdam

# **About the Case: Duif and Duinpan**

The island of Terschelling is very popular among tourists. More than 1 million tourists visit the island and most of them stay multiple nights. There are a few hotels and boardinghouses among which Duif and Duinpan – both the property of the Cupido family. They have managed both hotels successfully for over 30 years now –probably because of the location and the informal atmosphere. The fact that tourists keep coming back is living proof of the pleasant service.

Though business seems to go well, the Cupido family wishes to reorganize their business. Not only the wallpaper and decorations on the walls need to be 'updated' but the whole business needs a more thorough modernization. Automation is a part of that. The family members do not have any experience in automation and the administration in neither of the two hotels has been automated.

Currently, the PC at Duinpan is only used to print simple letters using Microsoft's Office. Tasks to be automated are managing reservations, checking in and out, invoicing, correspondence, and ordering. Automation should yield room occupancy figures of both hotels as well. Currently all this is done by phone and fax and on paper, planning boards and a card-index box.

Hotel Duif is managed by Cupido Sr and Hotel Duinpan by Cupido Jr. Mr. Cupido Sr has no computing skills, Junior has gained quite some computer experience at the University of Hotel Management and he is technically gifted.

The Cupido family asks you to automate the administration of their hotels. It is your task to formulate a concrete plan. They wish to receive an offer with a possible solution - explain which processes can be automated and which means are necessary: time, funds, manpower, training, et cetera. Make a solid plan, which could be realized.

Firstly the family wishes to have an information system to manage the reservations, checking in and out and invoicing for both accommodations. Secondly they wish to automate the registration of the use of facilities like the restaurant, bike rental etc . Thirdly they would like the system to be able to produce management overviews.

#### **Hotels and operational management**

Both accommodations are located on the island of Terschelling: Duif on the western part of the island and Duinpan on the eastern part. Duif is mostly used for the elderly and families without children. For these two groups they have the appropriate facilities.

More Cupido family members are active in the organization: husbands, wives and cousins. In all the hotels employ 12 regular staff (reception, bar, kitchen chambermaids). They are employed by the Cupido family and work at both hotels. During high season both hotels use standby workers. Occupancy at Duif is 70%, at Duinpan 75%.

#### **The Duif Hotel**

This hotel has 30 rooms, on the ground, first and second floor. There are 20 double rooms and 10 single rooms. All rooms have en-suite facilities: a bath, shower, toilet, television and minibar. The hotel is wheelchair accessible and suitable for the elderly.

Double room rates are €90 a night (single or double occupancy) and single room rates are €70 a night. The Duif Hotel does not have any special offers, except for short weekend breaks – which means that the guests arrive on Friday and leave on Monday morning. Short weekend breaks rates are €500 for a double room (double occupancy) and €300 for a single room. Prices are based on full board.

Which facilities that have to be paid for and appear on the invoice does the Duif Hotel offer?

- Restaurant
- Bar
- Bowling alley (€20 per hour)
- Sauna (€10 per visit)
- Bike rental ( $$$  a day per bike)

#### **The Duinpan Hotel**

This hotel is bigger than the Duif Hotel: there are 40 rooms on the ground, first and second floor

There are three different types of rooms:

Double room (15): €100 per night Triple room (10): €130 per night Family room (four-bedded room) (15): €170 per night

Children under the age of three are free. Travel costs are supplied at €10 a night. Like the Duin Hotel the Duinpan Hotel has no special offers except for short weekend breaks, which means that the guests arrive on Friday and leave on Monday morning. Prices are based on full board.

Double room: €500 per night (double occupancy) Triple room : €700 (triple occupancy) Family room : €900 per night (full occupancy)

Which facilities that have to be paid for and appear on the invoice does the Duinpan Hotel offer?

- Restaurant
- Bar
- Bowling alley  $(€20$  per hour)
- Sauna (€7 per visit)
- Bike rental ( $65$  a day per bike)
- Tennis courts ( $\epsilon$ 20 per hour)

# **Procedures**

The following procedures need to be automated:

- 1. Reservations (see the reservation form enclosed)
	- a. A guest either calls the reception desk or sends a fax
	- b. The reception checks the availability of rooms on the planning board and updates the board (see explanation further on)
	- c. Data concerning the reservation is written down on a reservation form (see examples)
	- d. The reception sends a copy of the form to the guest and files the original.
- 2. Checking in and out (see reservation form enclosed)
	- a. The guest arrives at the hotel
	- b. The receptionist looks for an available room in the card-index box, hands over the room keys to the guest and writes down the room numbers on the reservation form.
	- c. The rooms concerned are set to 'occupied' in the card-index box
	- d. When the guest checks out, the status of the room in the card-index box is changed into available. This is also done at the reception (more information later on).
- 3. Registering additional costs of the use of facilities like restaurant, bar, mini bar, bowling alley, sauna, bike rental, tennis court etc.
	- a. If a guest, for example, had dinner in the restaurant, the bill (with date and prices) is given to the reception. The guest receives a copy of the bill too, of course.
	- b. If a guest uses the minibar, it will be registered by the maid in the morning, She passes this information on to the reception. It is also her task to restock the minibar.
- 4. Calculating the invoice
	- a. When a guest checks out, he/she receives the fully specified invoice.
	- b. If he/she has used any of the facilities, they will be stated on the invoice.
- 5. Cancelling a reservation
	- a. There is no specific cancellation procedure: the reservation form is simply thrown away.
	- b. If needed, a little note is placed 'somewhere' for someone to change it on the planning board.

Furthermore the Cupido family would like to get more management information in a simple way:

- Guest data (for mailings)
- Overview of the average room occupancy
- Overview of the use of facilities
- Etc.

#### **Question**

How does the reception know whether rooms are available in a certain period? Currently they work with a planning board for reservations and a card-index box for the rooms – it

seems to work well. However, the planning board is pretty complicated and not everyone knows how to read and use the board. Moreover, the two hotels cannot see each other's reservations.

The reservation form is filed.

### **Reservation procedures for Duif and Duinpan**

Below you can read transcript of a conversation of an information analyst (Samira) with an employee of the Duif Hotel (André). This has been added because during the IP-project there is no time to arrange a "real'' meeting.

#### *Conversation, dated May 12 2004*

Samira asks André to explain exactly how André makes the reservations and assigns the rooms.

"Well," says André, "I have a card-index box and a planning board: the planning board for the reservations is used to check the availability of rooms – the card-index box is used for checking in and out.

If a guest wishes to make a reservation, I fill in a reservation form. I fill in name, address, place and phone number of the guest; the date of reservation and arrival; the expected date of departure – and also the type and number of rooms the guest prefers.

The planning board shows the reservations and availability for each type of room in that time period. Then I update the reservation numbers on the planning board. When all the rooms are occupied due to reservations, I must disappoint the guest. I always ask whether they would accept another type of room , or a room at the other hotel. If they are also interested in the other hotel I tell them to call the hotel themselves. This is all as regards the reservations."

"And here you can see the card-index box for all rooms. If a room is available, a little pivot is displayed on the card of that room. When someone checks in, I remove the little pivot from the room card and I fill in the relevant guest data. I also search for the reservation form and I fill in the room numbers: I write down the dates of arrival and departure on the card from the card-index box. When the guest checks out, I place the little pivot back on. That's all."

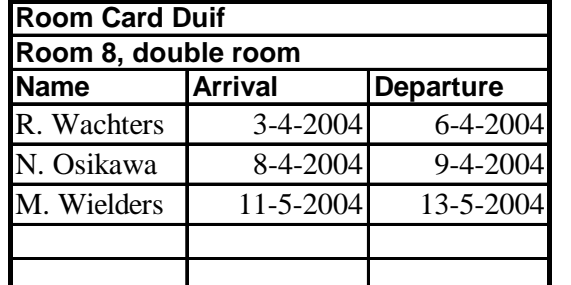

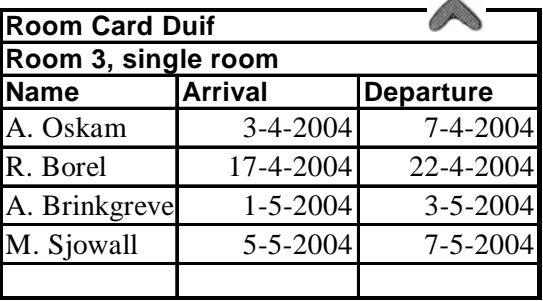

#### *Figure 1a Figure 1b*

"As you can see, today is May 12 and there are guests in Room 8. Room 3 has no entries and has the little pivot at the top right hand corner – this means that the room is available. There are reservation forms that go with this example from Ms Wielders who is here with her children. She and her daughter both have a single room. Her son and his wife are in a double room (no. 8). All reservations are placed in the name of Ms Wielders, because she placed the reservations.

The second example concerns the planning board (see figure 2). You can see the number of room reserved for on a certain date. Do you understand that on May 7 2004 there were just one single room and ten double rooms available?

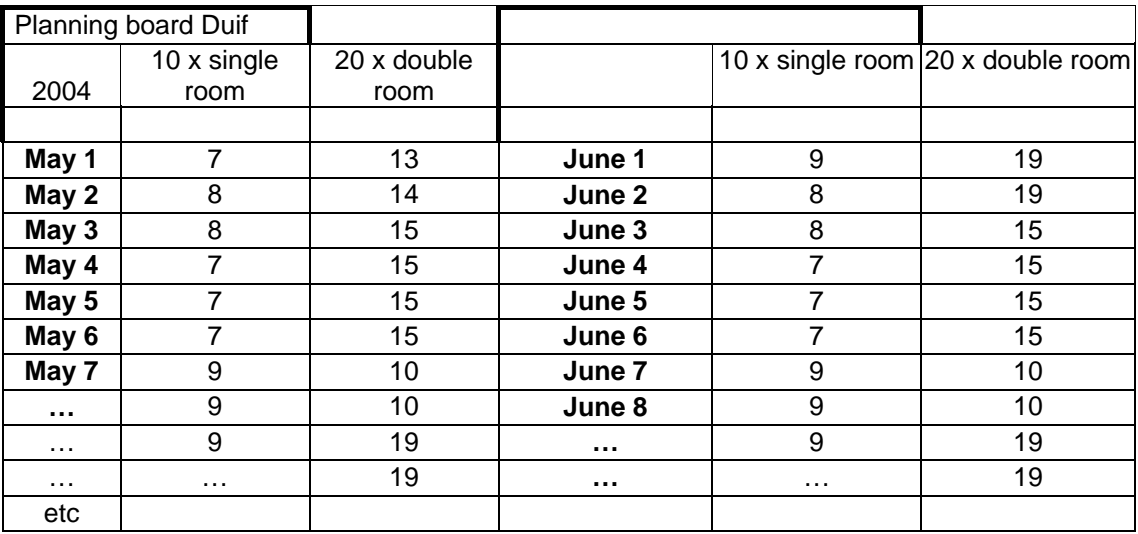

*Figure 2* 

"Yes, I see," says Samira, "Am I right that the reservations are always for one type of room (single or double) and not for a specific room (number)? Because you seem to determine the room number only when the guest checks in. Why is that? And if someone calls and asks 'I want room 8,' what do you do?"

André: "I never determine the room number when placing a reservation. This doesn't work because then I will have to change things again. Suppose someone wants a room for two nights and I only have room 3 for the first night and room 4 for the second night. Nobody would agree to that. That is why I only assign rooms when people arrive. This always works out well. If I know that someone prefers a particular room I try to accommodate that wish but this is not always possible.

I will explain this more clearly with the following example: Suppose, I have a hotel with 2 rooms and I immediately determine the exact room when I place a reservation. Suppose that on May 30 Ms Bot wants to stay the nights of June 3rd and 4th. Figure 3a shows which reservations there already are for the first 6 days in June. You can see there is a reservation for Mr Jansen for room 1 for 1st and 2nd June and for Mr Hagen a reservation for 2nd and 3rd June. For Ms Bot there is no room available for  $3<sup>rd</sup>$  and  $4<sup>th</sup>$  June. However if we move Mr Jonk to room 2 and Mr Hagen to room 1, Ms Bot can be accommodated in room 1. So if we just assign the rooms when someone checks in we never have to make these changes.''

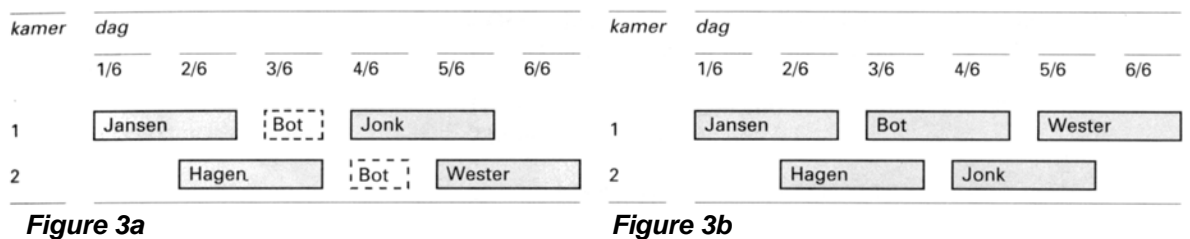

Samira: "But how do you decide whether you can accept a reservation?"

"Right," André says, "I forgot about that and that is sometimes the biggest problem of all. Personally I don't experience the use of the planning board as hard – I don't think it isn't really that complicated, but you need to stay focused when you use it. You must check the planning board with every new reservation, to see if the type of room is available at that time. And of course, when a reservation has been made, the planning board needs to be updated.

Last summer we hired a temporary worker, but the planning went all wrong. I told him to check the planning board whenever a guest wants to place a reservation. But one day someone called and made a reservation for the next weekend and the boy forgot to check the planning board, he only searched in the card-index box (which showed only the available rooms at that moment). On the planning board he could have seen that the weekend was entirely booked, but he didn't.

When the guest arrived at our hotel, the reception had to deal with an angry guest. Fortunately it was possible to send the guest over to our other hotel and everything was solved. Of course we decided not to let the boy make any more reservations."

"I now understand the part of reservations, but what happens if a guest checks in without a reservation – he just wants a room for the night?" Samira asks.

"That works the same way as a normal reservation. We check the planning board to see whether there are rooms available and we check which room is free for the night." "And what happens when people cancel a reservation?"

"'That's very simple: I just throw away the reservation and I alter the numbers on the planning board for the time period concerned."

"I see, I think I know enough for now. Could you bring me a cup of coffee, while I check my notes?"

#### *Samira summarizes*

- The system must be able to decide whether a request for reservation can be granted and must assign rooms when checking in;
- To decide the possibility of a reservation in a certain time period, the system must check the number of available rooms of the appropriate room type for each day in that time period;
- To assign rooms when checking in, the system must know which rooms of the appropriate room type are available at that time;
- When checking out, the rooms must be set to available again;
- When placing a reservation, only the availability of the room type needs to be checked;
- When a reservation has been placed, the planning board needs to be updated;
- The room numbers are assigned when the quest checks in;
- The room overview currently the card-index box only displays the current situation.

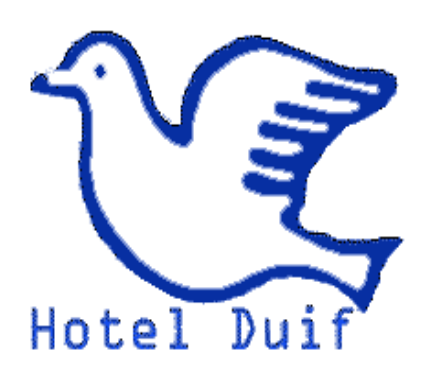

# **Reservation form**

Westlanderdijk 21 A<br>1339 AK West Terschelling Tel. 05176 7645123 fax: 05178 7645124

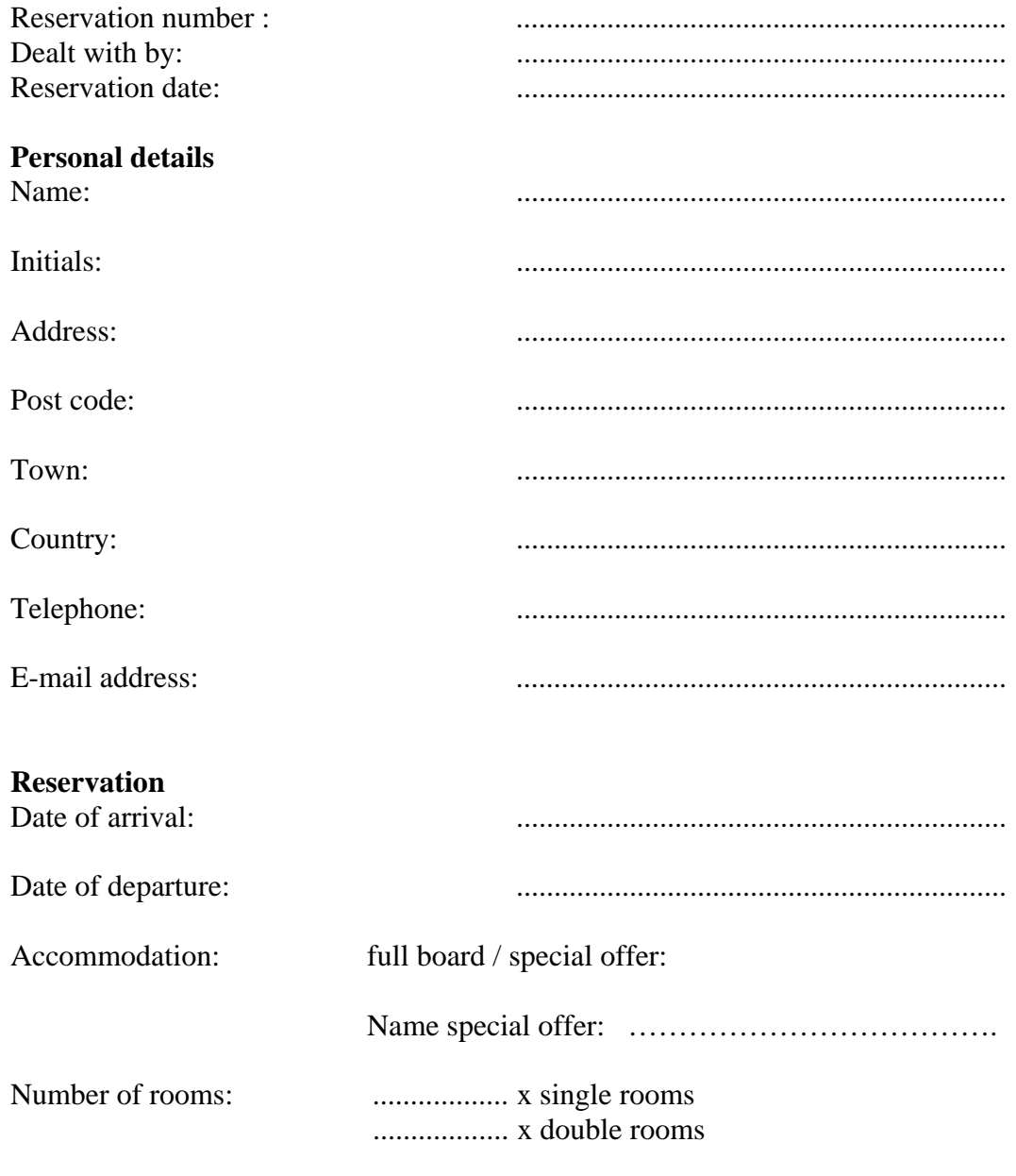

Rooms assigned (fill in upon check-in)

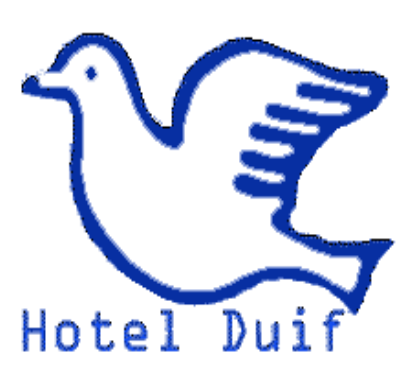

# **Invoice**

Westlanderdijk 21 A<br>1339 AK West Terschelling<br>tel. 05176 7645123 fax: 05178 7645124

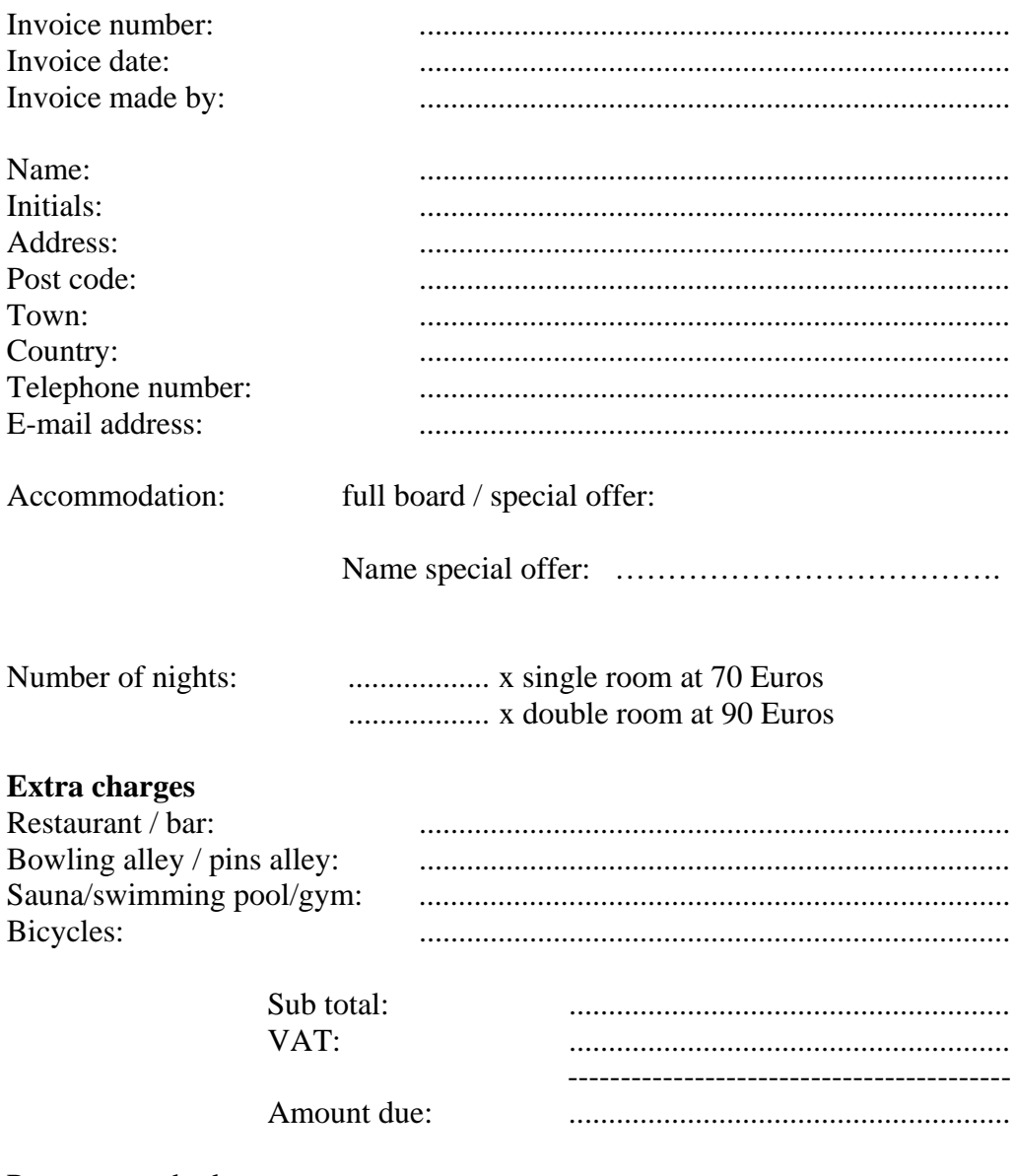

Payment method:

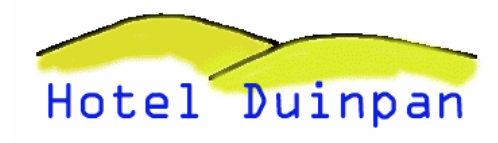

# **Reservation form**

Oostlanderdijk 12 1336 AK Oosterend Tel. 05176 7645129 fax: 05178 7645128

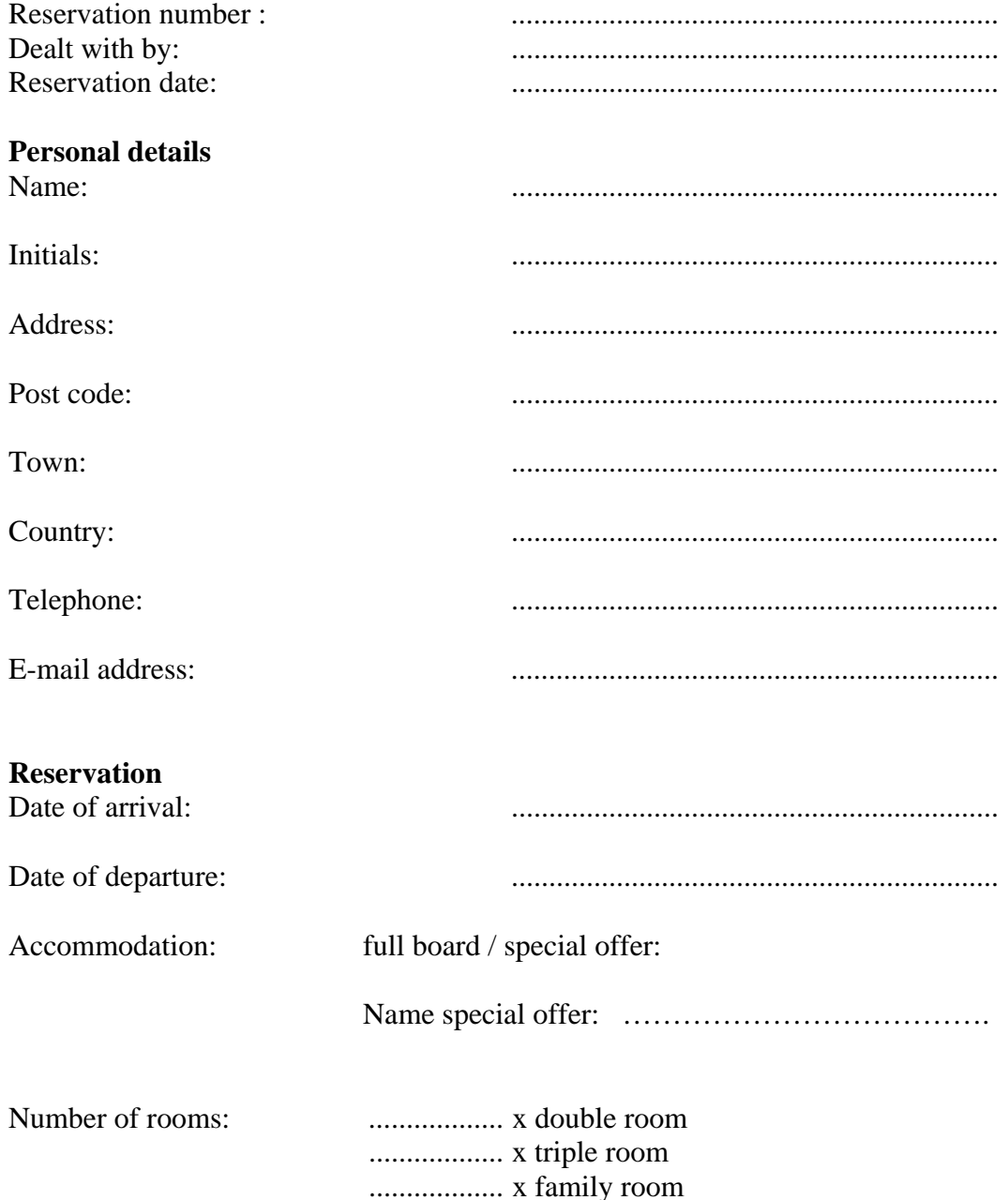

Rooms assigned (fill in upon check-in)

# **Invoice**

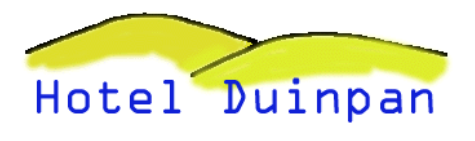

Oostlanderdijk 12<br>1336 AK Oosterend tel. 05176 7645129 fax: 05178 7645128

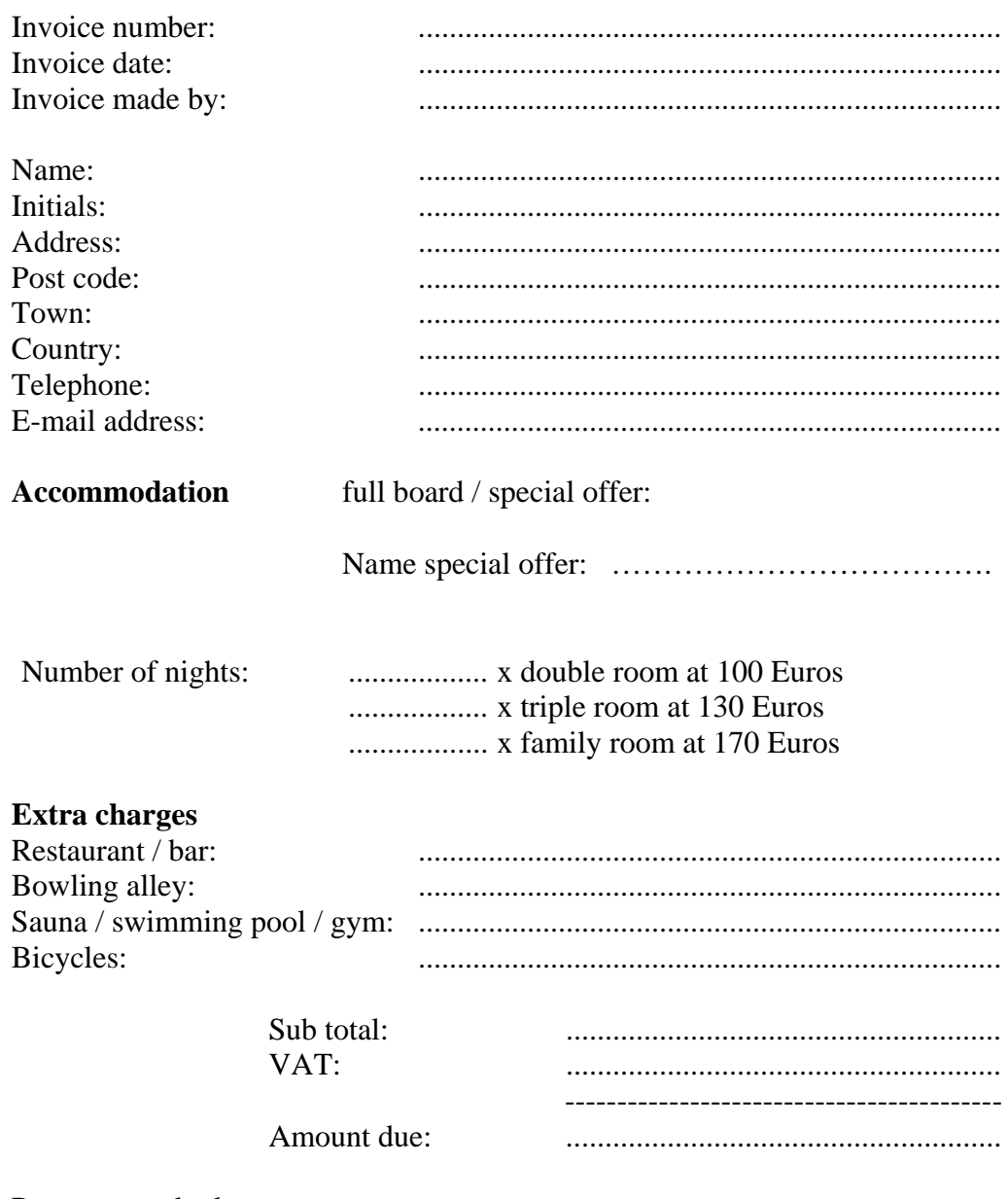

Payment method:

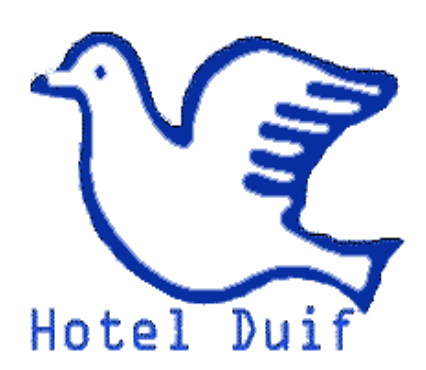

# **Reservation form**

Westlanderdijk 21 A 1339 AK West Terschelling Tel. 05176 7645123 fax: 05178 7645124

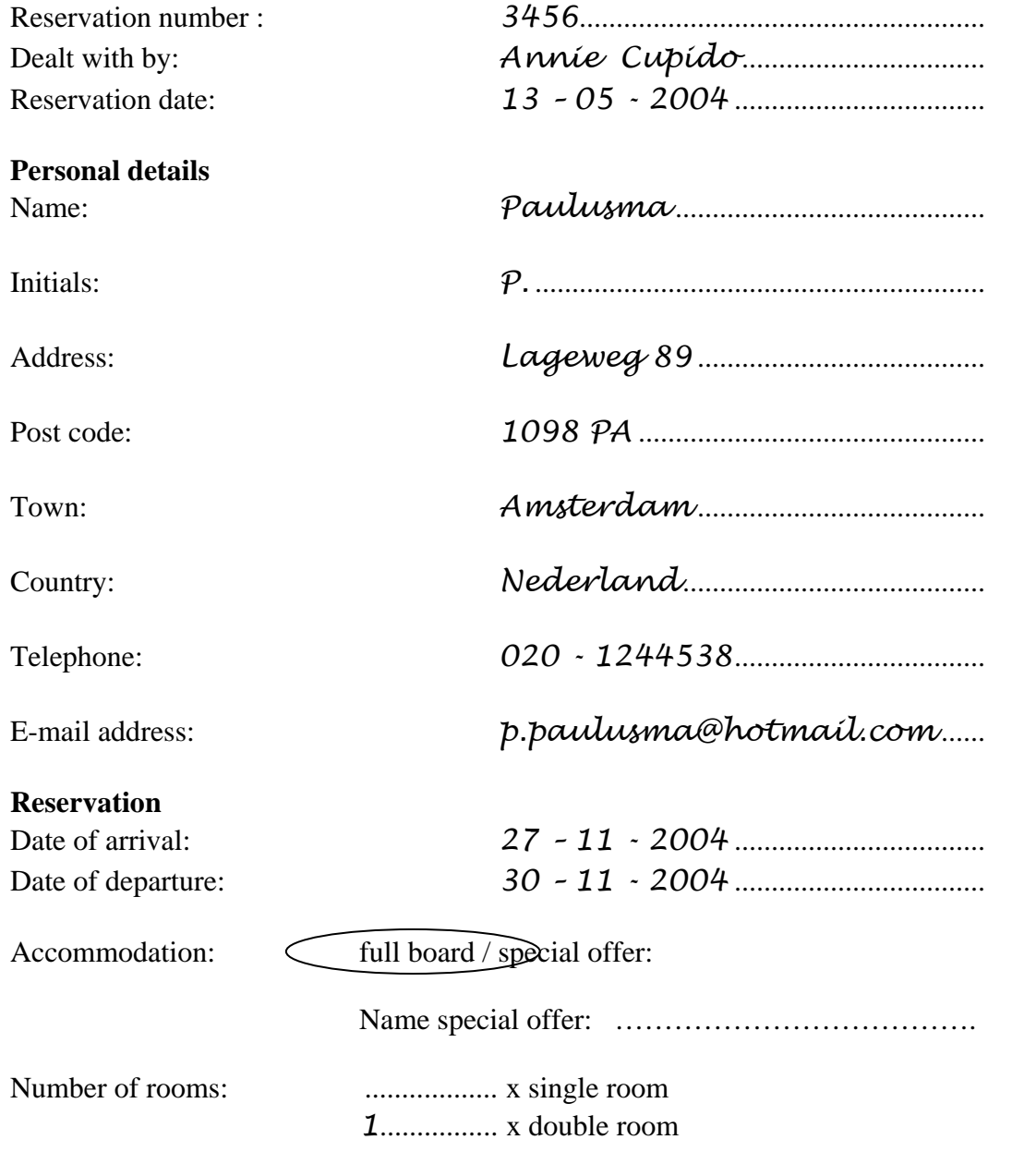

Rooms assigned: (fill in upon check-in) *1.5*

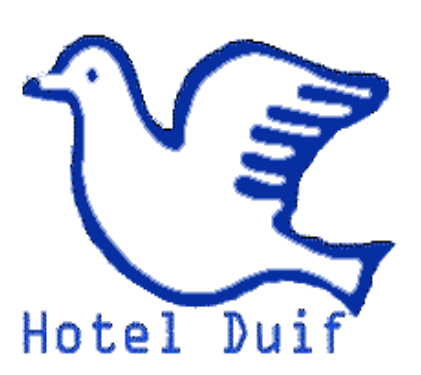

# **Invoice**

Westlanderdijk 21 A 1339 AK West Terschelling tel. 05176 7645123 fax: 05178 7645124

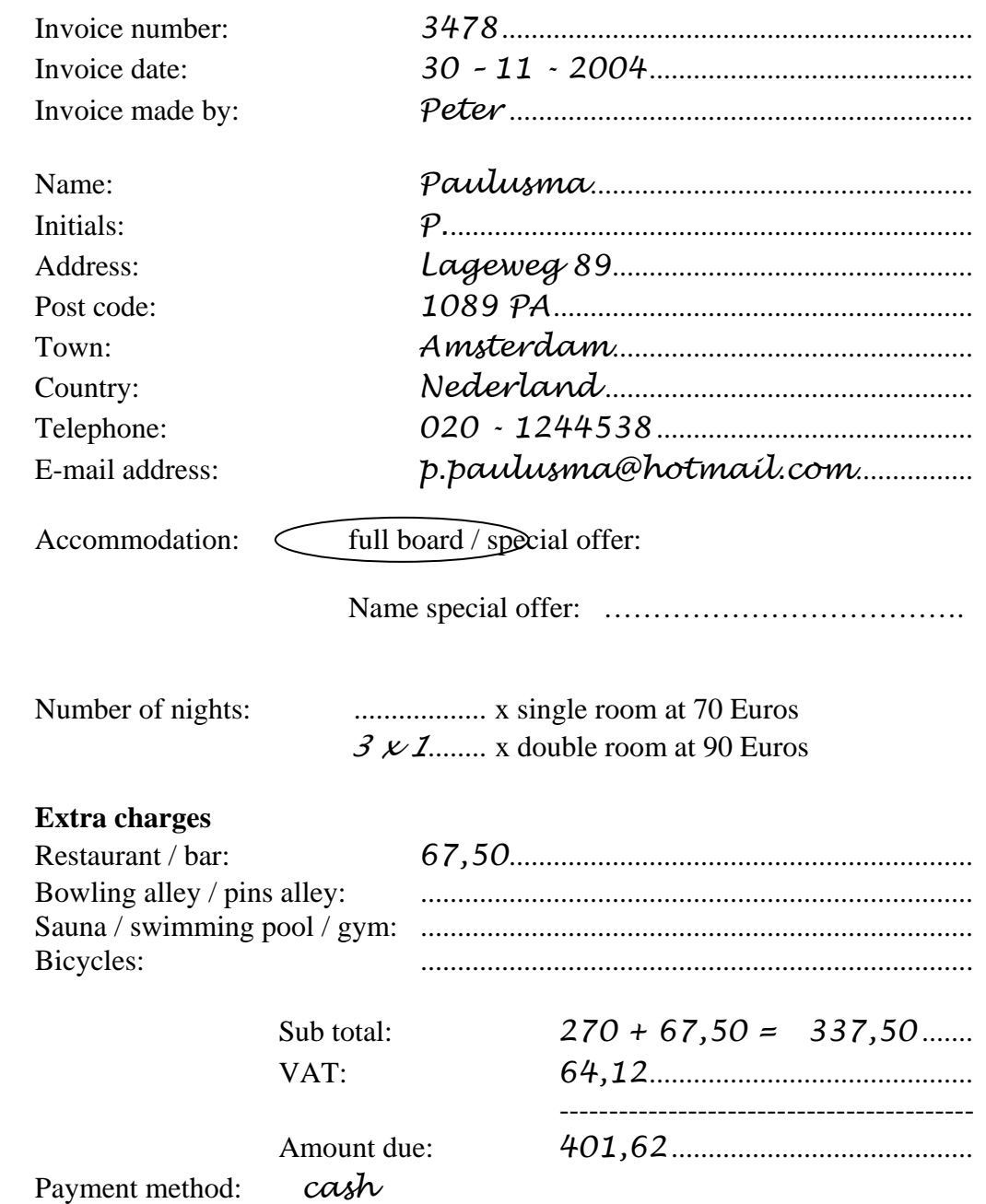

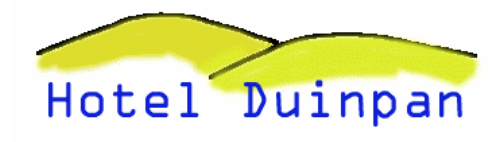

# **Reservation form**

Oostlanderdijk 12 1336 AK Oosterend Tel. 05176 7645129 fax: 05178 7645128

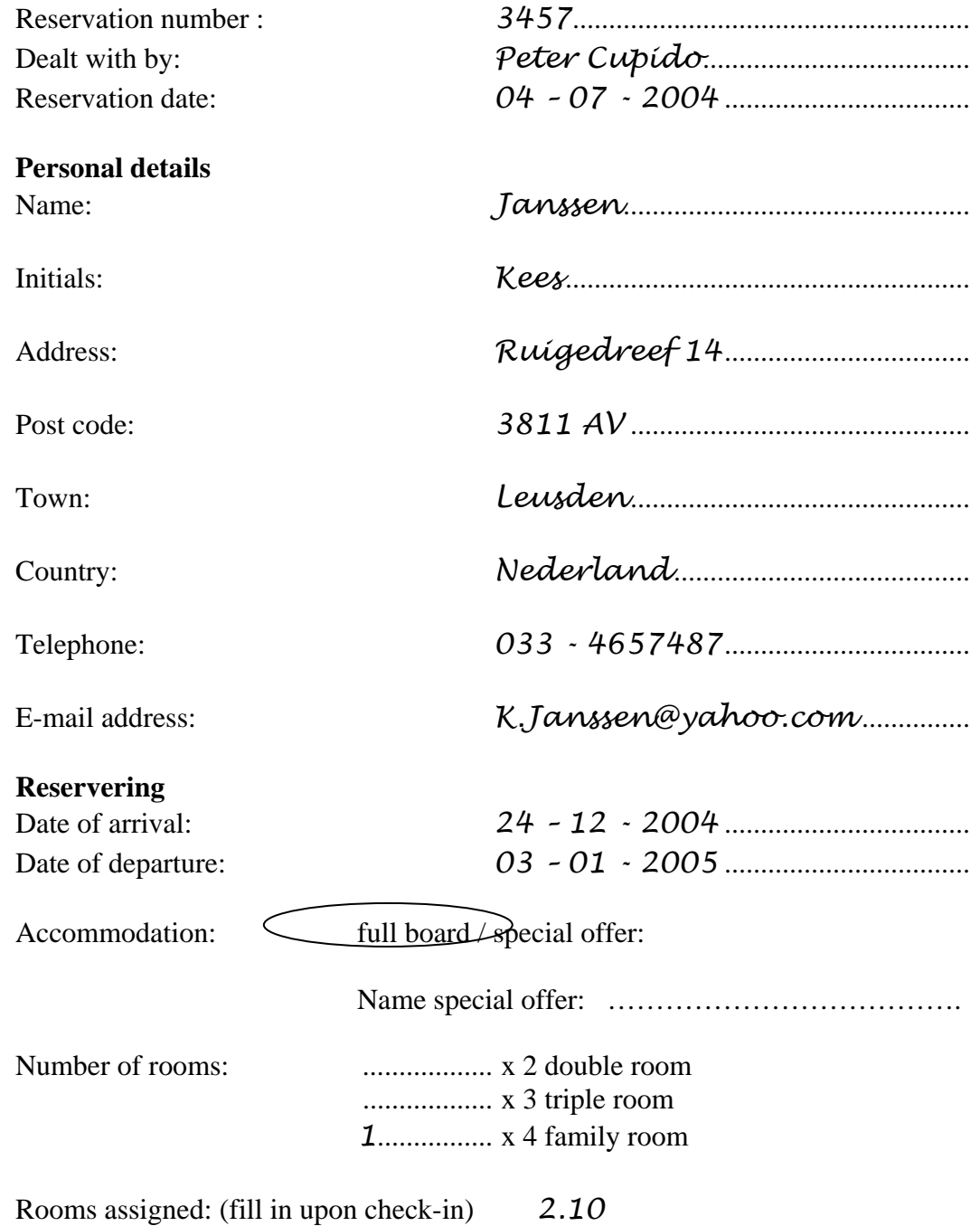

# **Invoice**

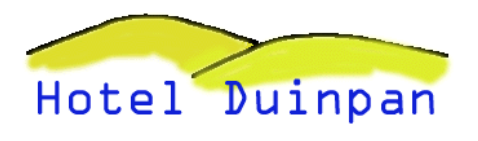

Oostlanderdijk 12 1336 AK Oosterend tel. 05176 7645129 fax: 05178 7645128

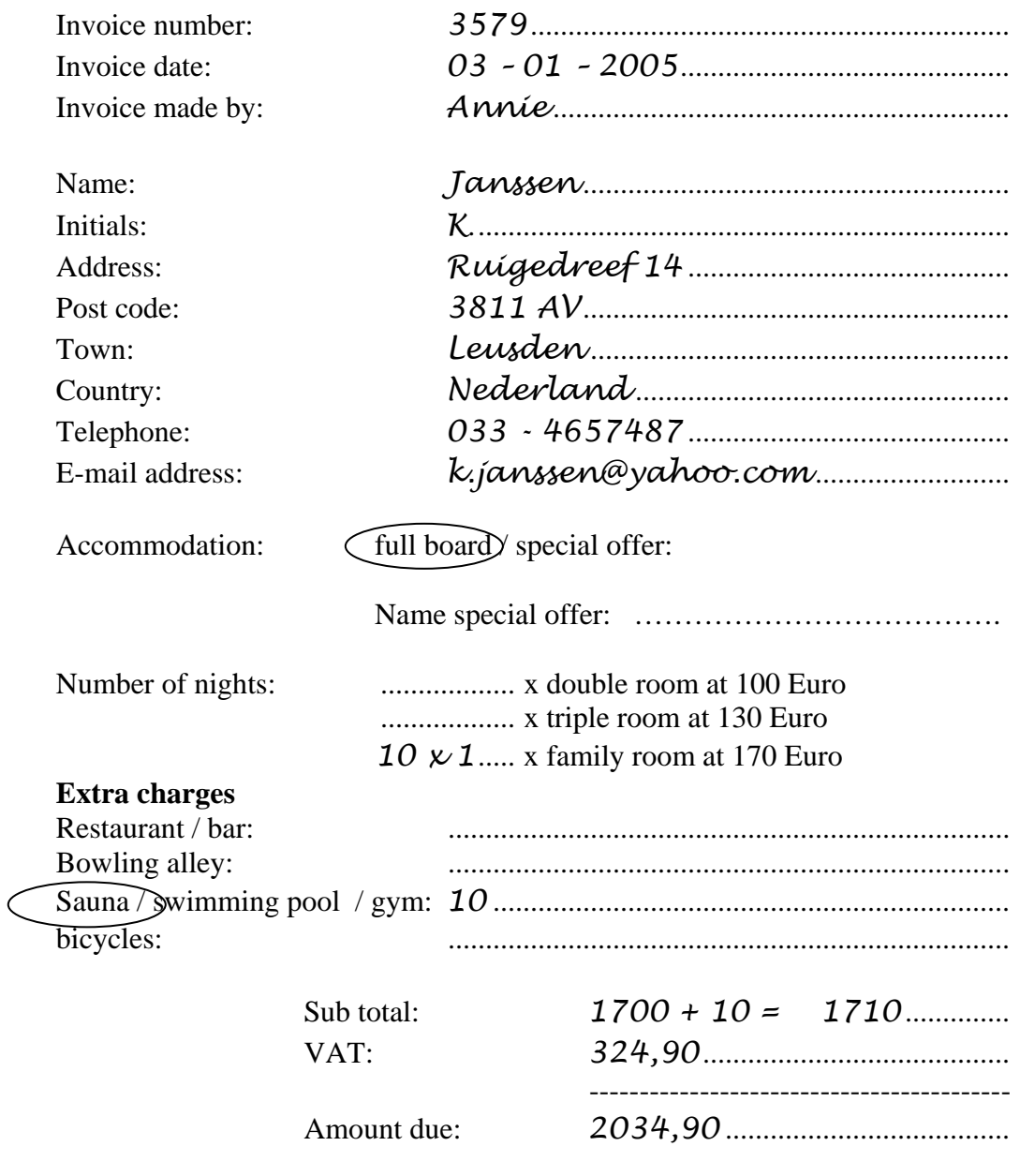

Payment method: *credit card (visa)*

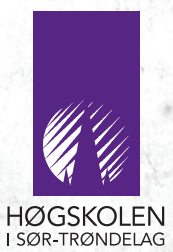

#### Avdeling for informatikk og e-læring Høgskolen i Sør-Trøndelag

Besøksadresse: Brygghuset ved Leutenhaven 3 etg., E. C Dahls gt. 2.

> Postadresse: 7004 Trondheim

Tlf. 73 55 95 40 Fax 73 55 95 41

Web-adresse: aitel.hist.no E-post: postmottak@aitel.hist.no

> ISBN 82-7877-136-7 ISSN 1504-5587